Semestre Universitaire de Réorientation Université Claude Bernard Lyon I Année Universitaire 2018-2019

#### MODULE INFORMATIQUE S.U.R.

Elodie DESSEREE

Responsable Licence Informatique Lyon 1

elodie.desseree@univ-lyon1.fr

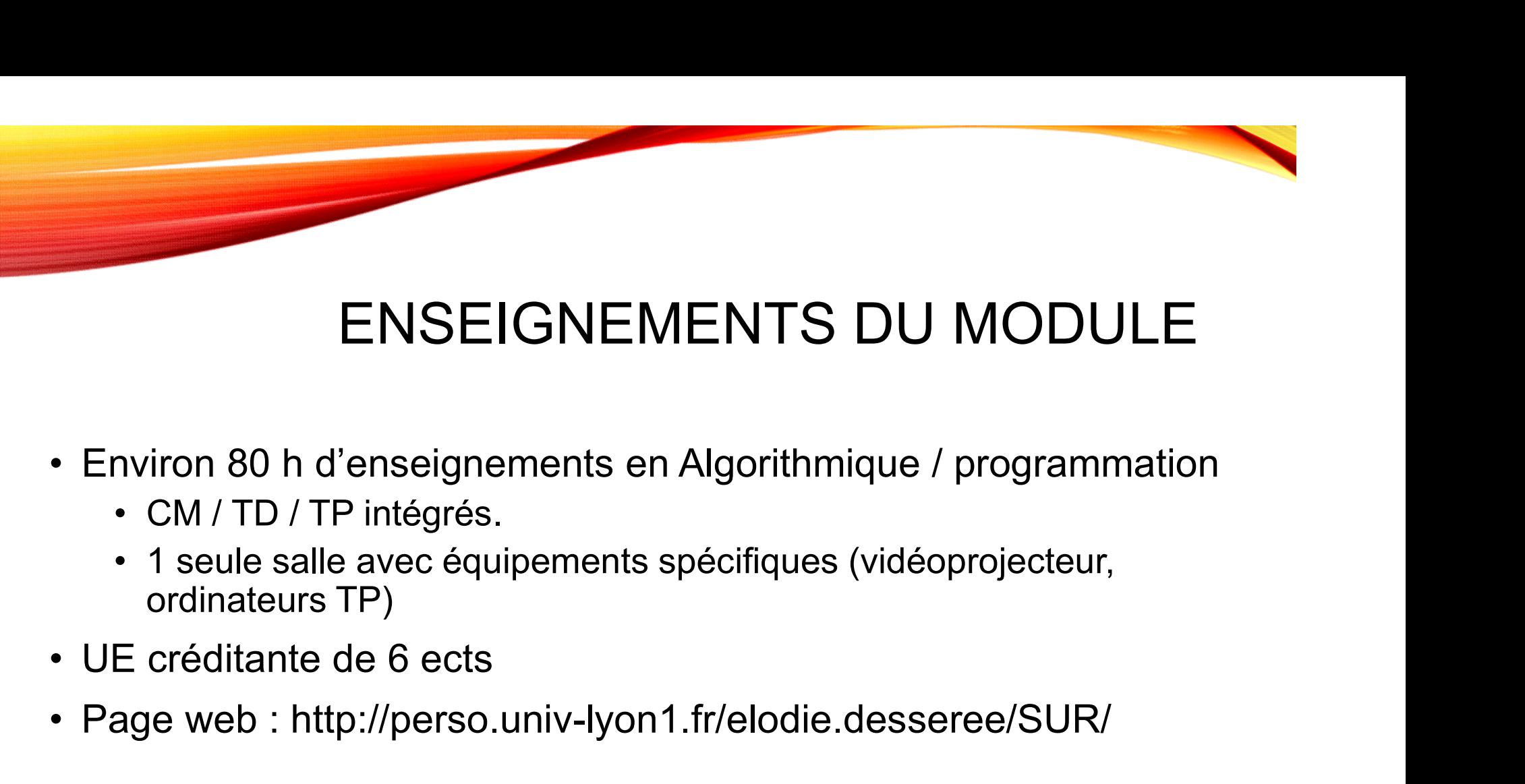

#### ENSEIGNEMENTS DU MODULE

- -
- ordinateurs TP) • Environ 80 h d'enseignements en Algorithmique / programm<br>• CM / TD / TP intégrés.<br>• 1 seule salle avec équipements spécifiques (vidéoprojecteur,<br>ordinateurs TP)<br>• UE créditante de 6 ects<br>• Page web : http://perso.univ-l
- 
- 

# PROGRAMME DE L'UE • PROGRAMME DE L'Ugorithmique<br>• syntaxe algorithmique, écriture d'algorithmes<br>• structures de contrôle : itérations, conditions<br>• sous-programmes (fonctions / procédures)

- 
- PRO<br>
 Algorithmique<br>
 syntaxe algorithmique, écriture d'<br>
 structures de contrôle : itérations
	-
	- **PROC**<br>
	gorithmique<br>
	 syntaxe algorithmique, écriture d'algo<br>
	 structures de contrôle : itérations, cor<br>
	 sous-programmes (fonctions / procéc<br>
	 mode de passage des paramètres da<br>
	 tableaux / chaînes de caractères<br>
	 s
	- FROGRAMME DE L'I<br>• syntaxe algorithmique, écriture d'algorithmes<br>• structures de contrôle : itérations, conditions<br>• sous-programmes (fonctions / procédures)<br>• mode de passage des paramètres dans des sous-programme • PROGRAMME<br>• syntaxe algorithmique, écriture d'algorithmes<br>• structures de contrôle : itérations, conditions<br>• sous-programmes (fonctions / procédures)<br>• mode de passage des paramètres dans des sous-prog<br>• tableaux / chaî • PROGRAMME DE L'UE<br>• syntaxe algorithmique, écriture d'algorithmes<br>• structures de contrôle : itérations, conditions<br>• sous-programmes (fonctions / procédures)<br>• mode de passage des paramètres dans des sous-programmes<br>• t **PROGRAMME**<br>
	gorithmique<br>
	• syntaxe algorithmique, écriture d'algorithmes<br>
	• structures de contrôle : itérations, conditions<br>
	• sous-programmes (fonctions / procédures)<br>
	• mode de passage des paramètres dans des sous-<br>
	• s
	-
	-
- 
- Algorithmique<br>• syntaxe algorithmique, écriture d'algorithmes<br>• structures de contrôle : itérations, conditions<br>• sous-programmes (fonctions / procédures)<br>• mode de passage des paramètres dans des<br>• tableaux / chaînes de vertimalies de contrôle : tériture d'algorithmes<br>
• syntaxe algorithmique, écriture d'algorithmes<br>
• sous-programmes (fonctions / procédures)<br>
• mode de passage des paramètres dans des sous-programmes<br>
• tableaux / chaînes des notions algorithmiques étudiées vntaxe algorithmique, écriture d'algorithr<br>ructures de contrôle : itérations, conditions<br>programmes (fonctions / procédures<br>ode de passage des paramètres dans d<br>bleaux / chaînes de caractères<br>ructures<br>ammation impérative<br>a mane algementate, contate algementate<br>
ructures de contrôle : itérations, conditions<br>
ode de passage des paramètres dans de<br>
bleaux / chaînes de caractères<br>
ructures<br>
ammation impérative<br>
aduction dans un langage de progra Francisco de compose : nordione, comandone<br>
ode de passage des paramètres dans des se<br>
bleaux / chaînes de caractères<br>
ructures<br>
ammation impérative<br>
aduction dans un langage de programmation<br>
se notions algorithmiques étu
	-
	-
	-

### PRÉAMBULE : QU'EST-CE QUE QU'EST-CE QUE<br>L'ALGO / PROG ? **• PRÉAMBULE : QU'EST-CONNENT (CONTRET)**<br>• Génie Logiciel / Programmation<br>• Classification(s) des langages de programmation<br>• Le vocabulaire de base de la programmation PRÉAMBULE : QU'EST-CE QUE<br>
L'ALGO / PROG ?<br>
• Génie Logiciel / Programmation<br>
• Classification(s) des langages de programmation<br>
• Le vocabulaire de base de la programmation<br>
• Quelques exemples d'outils de programmation : PRÉAMBULE : QU'EST-CE QUE<br>
L'ALGO / PROG ?<br>
• Génie Logiciel / Programmation<br>
• Classification(s) des langages de programmation<br>
• Le vocabulaire de base de la programmation<br>
• Quelques exemples d'outils de programmation : • PRÉAMBULE : QU'EST-CE QU<br>• L'ALGO / PROC<br>• Génie Logiciel / Programmation<br>• Classification(s) des langages de programmation<br>• Le vocabulaire de base de la programmation<br>• Quelques exemples d'outils de programmation :<br>• PRÉAMBULE : QU'EST-CI<br>
L'ALGO / PI<br>
énie Logiciel / Programmation<br>
lassification(s) des langages de programmation<br>
e vocabulaire de base de la programmation<br>
e vocabulaire de base de la programmation<br>
• Logo / Ligthbot / R FREAMBULE : C<br>
enie Logiciel / Programmation<br>
lassification(s) des langages de program<br>
e vocabulaire de base de la program<br>
uelques exemples d'outils de program<br>
• Logo / Ligthbot / Robozzle<br>
• Javascript<br>
• Codeblocks<br>
•

- 
- 
- 
- -
	-
	-
	-

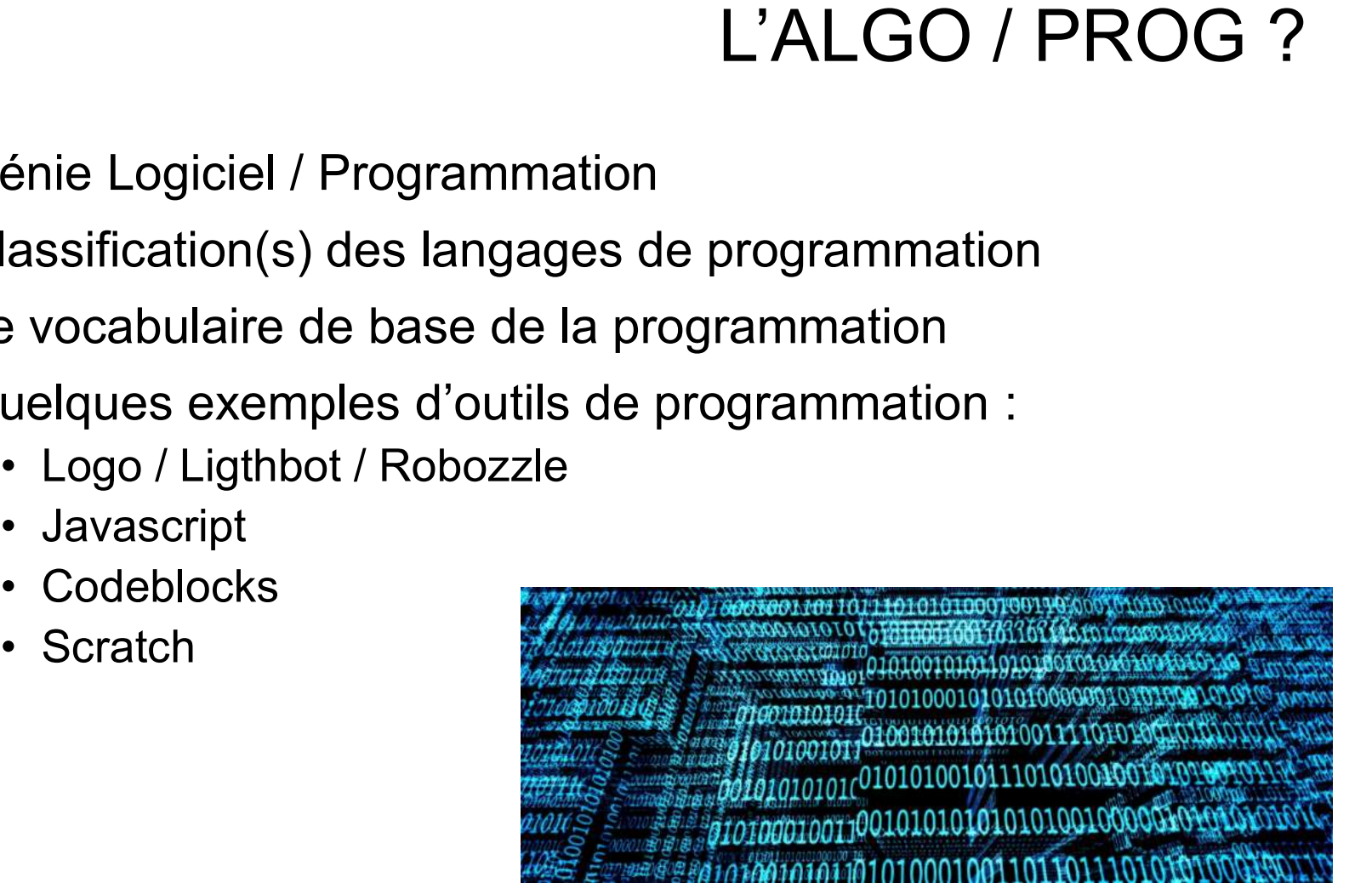

#### GÉNIE LOGICIEL

- **GÉNIE LOGICIEL<br>• Le génie logiciel** (ou Software engineering en anglais) est<br>un domaine de l'ingénierie qui permet la conception, la<br>réalisation et la maintenance des systèmes **logiciels** de un domaine de l'ingénierie qui permet la conception, la réalisation et la maintenance des systèmes logiciels de qualité : **GÉNIE LOGICIEL<br>
• génie logiciel** (ou Software engineering en anglais) est<br>
• domaine de l'ingénierie qui permet la conception, la<br>
alisation et la maintenance des systèmes **logiciels** de<br>
• Ensemble d'entités nécessaires • **génie logiciel** (ou Software engineering en anglais) est<br>
• domaine de l'ingénierie qui permet la conception, la<br>
alisation et la maintenance des systèmes **logiciels** de<br>
ualité :<br>
• Ensemble d'entités nécessaires au fo
	- processus de traitement automatique de l'information (Programmes, données, documentation...)
	- informatique d'assurer une tâche ou une fonction en particulier

Logiciel = programme + utilisation

### SPÉCIFICATIONS DU<br>• Spécification fonctionnelle<br>• Fonctionnalités du logiciel, réponse aux bes<br>utilisateurs • SPÉCIFICATIONS DU LOGICIEL<br>• Fonctionnalités du logiciel, réponse aux besoins des<br>• utilisateurs<br>• pécification non fonctionnelle • Spécification fonctionnelle<br>• Spécification fonctionnelle<br>• Fonctionnalités du logiciel, réponse aux besoins<br>• Spécification non fonctionnelle<br>• Facilité d'utilisation: prise en main et robustesse<br>• Performance: temps de • Facilité d'utilisation:<br>• Fonctionnalités du logiciel, réponse aux besoins des<br>• Fonctionnalités du logiciel, réponse aux besoins des<br>• Facilité d'utilisation: prise en main et robustesse<br>• Performance: temps de réponse,

#### SPÉCIFICATIONS DU LOGICIEL

- 
- utilisateurs • SPÉCIFICATIONS DU LOGIC<br>• Fonctionnalités du logiciel, réponse aux besoins des<br>• utilisateurs<br>• Facilité d'utilisation: prise en main et robustesse<br>• Performance: temps de réponse, débit, fluidité...<br>• Fiabilité: toléran SPÉCIFICATIONS DU L<br>pécification fonctionnelle<br>• Fonctionnalités du logiciel, réponse aux besoins<br>utilisateurs<br>pécification non fonctionnelle<br>• Facilité d'utilisation: prise en main et robustesse<br>• Performance: temps de ré • CONCIDENT CONTRETT CONTRETT CONTRETT<br>• Fonctionnalités du logiciel, réponse aux besoins des<br>
utilisateurs<br>• Facilité d'utilisation: prise en main et robustesse<br>• Performance: temps de réponse, débit, fluidité...<br>• Fiabil
- -
	-
	-
	-
	-
- vécification fonctionnelle<br>• Fonctionnalités du logiciel, réponse aux besoins des<br>utilisateurs<br>• Facilité d'utilisation: prise en main et robustesse<br>• Performance: temps de réponse, débit, fluidité...<br>• Fiabilité: toléranc oécification fonctionnelle<br>• Fonctionnalités du logiciel, réponse aux besoins des<br>utilisateurs<br>• Facilité d'utilisation: prise en main et robustesse<br>• Performance: temps de réponse, débit, fluidité...<br>• Fiabilité: toléranc logiciels

#### LA PROGRAMMATION

- EXTENDANANATION<br>• ensemble des activités qui permettent l'écriture des<br>• étape importante du développement de logiciels programmes informatiques LA PROGRAMMATION<br>• ensemble des activités qui permettent l'écriture des<br>• étape importante du développement de logiciels<br>• Utilisation d'un langage de programmation.<br>• rédaction du (ou des) code source d'un logiciel. On ut LA PROGRAMMA<br>• ensemble des activités qui permettent l'écriture des<br>• étape importante du développement de logiciels<br>• Utilisation d'un langage de programmation.<br>• rédaction du (ou des) code source d'un logiciel. On uplutô
- 
- 
- **LA PROGRAMMATION**<br>• ensemble des activités qui permettent l'écriture des<br>• étape importante du développement de logiciels<br>• Utilisation d'un langage de programmation.<br>• rédaction du (ou des) code source d'un logiciel. On plutôt le terme développement pour dénoter l'ensemble des activités liées à la création d'un logiciel et des programmes qui le composent

#### NAISSANCE DE LA PROGRAMMATION

- VAISSANCE DE LA PROGRAMMATION<br>• Première machine programmable : métier à<br>tisser de Jacquard en 1801 (suite de cartons<br>perforés avec le motif à reproduire lors du VAISSANCE DE LA PROGRAMMATION<br>Première machine programmable : métier à<br>tisser de Jacquard en 1801 (suite de cartons<br>perforés avec le motif à reproduire lors du<br>tissage). Repris par IBM bien plus tard ! VAISSANCE DE LA PROGRAMMATION<br>Première machine programmable : métier à<br>tisser de Jacquard en 1801 (suite de cartons<br>perforés avec le motif à reproduire lors du<br>tissage). Repris par IBM bien plus tard ! VAISSANCE DE LA PROGRAMMATION<br>Première machine programmable : métier à<br>tisser de Jacquard en 1801 (suite de cartons<br>perforés avec le motif à reproduire lors du<br>tissage). Repris par IBM bien plus tard !<br>En 1936, création de **NAISSANCE DE LA PROGRAMMATION**<br>
• Première machine programmable : métier à<br>
tisser de Jacquard en 1801 (suite de cartons<br>
perforés avec le motif à reproduire lors du<br>
tissage). Repris par IBM bien plus tard !<br>
• En 1936, FINCURTAINIVIATION<br>
Framière machine programmable : métier à<br>
sser de Jacquard en 1801 (suite de cartons<br>
priorés avec le motif à reproduire lors du<br>
ssage). Repris par IBM bien plus tard !<br>
n 1936, création de l'ordinateu remière machine programmable : métier à<br>sser de Jacquard en 1801 (suite de cartons<br>erforés avec le motif à reproduire lors du<br>sage). Repris par IBM bien plus tard !<br>n 1936, création de l'ordinateur programmable<br>a machine d
- : la machine de Turing
	-
	- programmation et de programme.

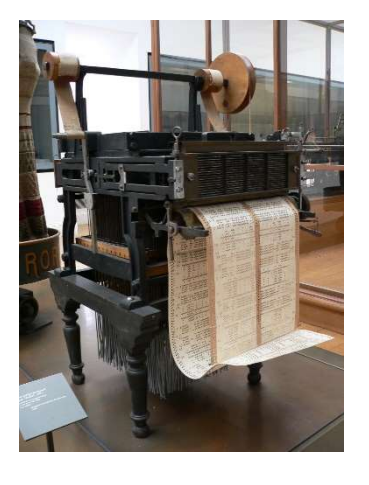

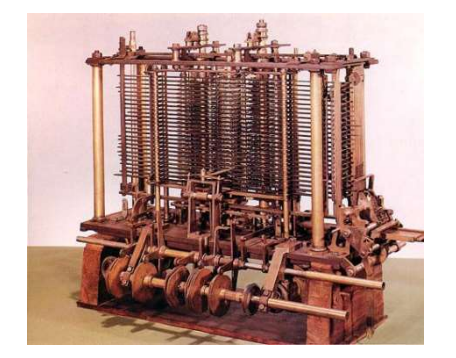

#### UN ALGORITHME C'EST QUOI ?

- UN ALGORITHME C'EST QUOI ?<br>• Un algorithme : suite finie et non ambiguë d'opérations ou<br>d'instructions permettant de résoudre un problème ou<br>d'obtenir un résultat d'instructions permettant de résoudre un problème ou d'obtenir un résultat • Un algorithme : suite finie et non ambiguë d'opérations ou<br>• d'instructions permettant de résoudre un problème ou<br>• d'obtenir un résultat<br>• L'algorithmique intervient dans la vie de tous les jours<br>• Une **recette** de cui UN ALGORITHME<br>
In algorithme : suite finie et non ambiguë<br>
instructions permettant de résoudre un p<br>
obtenir un résultat<br>
algorithmique intervient dans la vie de to<br>
• Une **recette** de cuisine<br>
• des entrées (les ingrédien **UN ALGORITHME C'EST Q**<br>gorithme : suite finie et non ambiguë d'opérations cructions permettant de résoudre un problème ou<br>enir un résultat<br>prithmique intervient dans la vie de tous les jours<br>ne **recette** de cuisine<br>• des UN ALGORITHME C'EST<br>gorithme : suite finie et non ambiguë d'opérations<br>ructions permettant de résoudre un problème ou<br>enir un résultat<br>prithmique intervient dans la vie de tous les jours<br>ne **recette** de cuisine<br>• des instr gorithme : suite finie et non ambiguë d'oper<br>
ructions permettant de résoudre un problè<br>
enir un résultat<br>
prithmique intervient dans la vie de tous le<br>
ne **recette** de cuisine<br>
• des entrées (les ingrédients, le matériel • la casse-tête : Rubik's Cube.<br>• Cube differences parallel to the simulations of the métheme of the métheme of the algorithmique intervient dans la vie de tous les jours<br>• Une recette de cuisine<br>• des entrées (les ingrédi n algorithme : suite finie et non ambigu<br>
instructions permettant de résoudre un<br>
obtenir un résultat<br>
algorithmique intervient dans la vie de<br>
• Une **recette** de cuisine<br>
• des entrées (les ingrédients, le matériel<br>
• des • La sport in sport in the secure of the space of the sport instructions permettant de résoudre un problème ou<br>
• Une **recette** de cuisine<br>
• des entrées (les ingrédients, le matériel utilisé)<br>
• des instructions élémentai
- - -
		-
		-
	-
	-
	- d'attaque, de défense, de progression.

#### CHOIX DU LANGAGE DE PROGRAMMATION CHOIX DU L<br>• Critère à prendre en considération :<br>• Nature : typage fort ou faible<br>• Portabilité : quel système d'exploitation ? **CHOIX DU<br>
PRC**<br>
FRC<br>
Frature : typage fort ou faible<br>
• Portabilité : quel système d'exploitation<br>
• Stabilité : langage ancien ou récent ?<br>
• Pérennité : réuseit il à climageser comme **CHOIX DU LANGAGE**<br>• PROGRAMMATION<br>• Nature : typage fort ou faible<br>• Portabilité : quel système d'exploitation ?<br>• Stabilité : langage ancien ou récent ?<br>• Portanité : réussit-il à s'imposer comme un standard ou est-il **CHOIX DU LANGAG**<br>• PROGRAMMA<br>• Trière à prendre en considération :<br>• Nature : typage fort ou faible<br>• Portabilité : quel système d'exploitation ?<br>• Stabilité : langage ancien ou récent ?<br>• Pérennité : réussit-il à s'impos †<br>• CHOIX DU LANGAGE DE<br>• PROGRAMMATION<br>• Nature : typage fort ou faible<br>• Portabilité : quel système d'exploitation ?<br>• Stabilité : langage ancien ou récent ?<br>• Pérennité : réussit-il à s'imposer comme un standard ou est-• CHOIX DU LANGAGE DE<br>• PROGRAMMATION<br>• Nature : typage fort ou faible<br>• Portabilité : quel système d'exploitation ?<br>• Stabilité : langage ancien ou récent ?<br>• Pérennité : réussit-il à s'imposer comme un standard ou est-il

- -
	-
	-
	- exotique ?
- documenté ? • THET INTERT INTERT INTERT INTERT INTERT INTERT INTERT INTERT IN THE RET INTERT IN THE PROGRAMMATION<br>• Nature : typage fort ou faible<br>• Portabilité : quel système d'exploitation ?<br>• Stabilité : langage ancien ou récent ?<br> • Nextern Considération :<br>
• Nature : typage fort ou faible<br>
• Portabilité : quel système d'exploitation ?<br>
• Stabilité : langage ancien ou récent ?<br>
• Pérennité : réussit-il à s'imposer comme un standard ou est-il<br>
• Pére • Nature : iyong for the consideration<br>• Nature : typage fort ou faible<br>• Portabilité : quel système d'exploitation ?<br>• Stabilité : langage ancien ou récent ?<br>• Pérennité : réussit-il à s'imposer comme un standard ou est-i • Nature : typage fort ou faible<br>
• Portabilité : quel système d'exploitation ?<br>
• Portabilité : langage ancien ou récent ?<br>
• Pérennité : réussit-il à s'imposer comme un standard ou est-il<br>
exotique ?<br>
• Métier et mainten • Nature : typage fort ou faible<br>• Portabilité : quel système d'exploitation ?<br>• Stabilité : langage ancien ou récent ?<br>• Pérennité : réussit-il à s'imposer comme un standard ou est-il<br>• vétier et maintenance : y a-t-il de • Portabilité : quel système d'exploitation ?<br>• Stabilité : langage ancien ou récent ?<br>• Pérennité : réussit-il à s'imposer comme un standard ou exotique ?<br>• Métier et maintenance : y a-t-il des gens compétents ? E<br>documen
	-
	-
	-
	-
	-
	-

#### LA PROGRAMMATION POUR TOUS

- LA PROGRAMMATION POUR<br>• L'informatique, omniprésente dans les différentes sphères de<br>• l'entreprise, de la recherche, des services, de la culture et des<br>• Volonté politique : l'entreprise, de la recherche, des services, de la culture et des loisirs LA PROGR<br>
• L'informatique, omniprésente dans<br>
l'entreprise, de la recherche, des se<br>
loisirs<br>
• Volonté politique :<br>
• plan informatique pour tous (IPT) la<br>
• De plus en plus présent dans les p<br>
(généralisé denuis la rent LA PROGRAMMATION POUR<br>
formatique, omniprésente dans les différentes sphères de<br>
entreprise, de la recherche, des services, de la culture et des<br>
sirs<br>
Jonté politique :<br>
• plan informatique pour tous (IPT) lancé dès 1985<br> LA PROGRAMMATION POUR<br>
formatique, omniprésente dans les différentes sphères de<br>
entreprise, de la recherche, des services, de la culture et des<br>
sirs<br>
slonté politique :<br>
• plus en plus présent dans les programmes scolair **LA PROGRAMMATION POUR**<br>
FOUS<br>
matique, omniprésente dans les différentes sphères de<br>
prise, de la recherche, des services, de la culture et des<br>
sé politique :<br>
an informatique pour tous (IPT) lancé dès 1985<br>
e plus en p matique, omniprésente dans les différen<br>prise, de la recherche, des services, de la<br>é politique :<br>an informatique pour tous (IPT) lancé dès 198<br>e plus en plus présent dans les programmes<br>énéralisé depuis la rentrée 2012)<br>• matique, omniprésente dans les différe<br>prise, de la recherche, des services, de<br>té politique :<br>an informatique pour tous (IPT) lancé dès 1<br>e plus en plus présent dans les programme:<br>énéralisé depuis la rentrée 2012)<br>• B2I matique, omniprésente dans les différentes sphères de<br>prise, de la recherche, des services, de la culture et des<br>té politique :<br>an informatique pour tous (IPT) lancé dès 1985<br>e plus en plus présent dans les programmes scol mformatique, omniprésente dans les différentes sphères de<br>
entreprise, de la recherche, des services, de la culture et des<br>
sirs<br>
blonté politique :<br>
• plan informatique pour tous (IPT) lancé dès 1985<br>
• De plus en plus pr
- -
	- (généralisé depuis la rentrée 2012)
		-
		-
		-
		-
- facilement • Volonté politique :<br>• volonté politique :<br>• plan informatique pour tous (IPT) lancé dès 1985<br>• De plus en plus présent dans les programmes scolaires<br>(généralisé depuis la rentrée 2012)<br>• B2I niveau 1 : fin de cycle 3 à l
- 

#### LANGAGES

- LANGAGES<br>• Classement des langages de programmation en fonction de<br>• Leur utilisation :<br>• http://www.tiobe.com/tiobe\_index?page=index leur utilisation : http://www.tiobe.com/tiobe\_index?page=index LANC<br>• Classement des langages de programmation en fo<br>leur utilisation :<br>• Plus de 700 langages de programmation !<br>• Quelques exemples très différents détaillés<br>• Les standards • Classement des langages de programmation en fonction de<br>
• LANGAGE<br>
• http://www.tiobe.com/tiobe\_index?page=index<br>
• Plus de 700 langages de programmation !<br>
• Quelques exemples très différents détaillés<br>
• Les standards lassement des langages de progran<br>ur utilisation :<br><u>tp://www.tiobe.com/tiobe\_index?pag</u><br>us de 700 langages de programmat<br>uelques exemples très différents dé<br>• Les standards<br>• Ceux pour apprendre dès le plus jeur<br>• Ceux pou **LANGAGES**<br>
lassement des langages de programmation en fonction de<br>
ur utilisation :<br>
<u>tp://www.tiobe.com/tiobe\_index?page=index</u><br>
us de 700 langages de programmation !<br>
uelques exemples très différents détaillés<br>
• Les st lassement des langages de progran<br>ur utilisation :<br><u>tp://www.tiobe.com/tiobe\_index?pag</u><br>us de 700 langages de programmat<br>uelques exemples très différents dé<br>• Les standards<br>• Ceux pour apprendre dès le plus jeur<br>• Ceux pou lassement des langages de progran<br>ur utilisation :<br><u>tp://www.tiobe.com/tiobe\_index?pag</u><br>us de 700 langages de programmat<br>uelques exemples très différents dé<br>• Les standards<br>• Ceux pour apprendre dès le plus jeur<br>• Ceux pou
- 
- -
	-
	-
	-

#### $\Box$

- 
- Public visé : enfants à partir de 4 ans<br>• Tortue exécutant principalement des opérations de dess<br>• http://tortue-logo.fr/fr/tortue-logo • Public visé : enfants à partir de 4 ans<br>• Tortue exécutant principalement des opérations de dessin.<br>• http://tortue-logo.fr/fr/tortue-logo<br>• Commandes de base
- http://tortue-logo.fr/fr/tortue-logo
- Commandes de base
	- av N : Avance de N pixels
	- $\cdot$  td N : tourne à droite de N degrés
	- tg N : tourne à gauche de N degrés
	- $\cdot$  re  $N$  : recule de N pixels
	- Ic : lève le crayon
	- bc : baisse le crayon
	- ct : cache la tortue
	- **mt** : montre la tortue
	- ve : efface l'écran et revient à la position initiale
	- nettoie : efface l'écran sans modifier la position
	- repete  $N$  [ ] : répète N fois la liste d'actions entre crochets
- Commandes de base<br>•  $\alpha$  *N* : Avance de N pixels<br>•  $\alpha$  *N* : tourne à droite de N degrés<br>•  $\alpha$  *N* : tourne à gauche de N degrés<br>•  $\alpha$  *N* : tourne à gauche de N degrés<br>•  $\alpha$  *N* : recule de N pixels<br>•  $\alpha$  : lève

#### LIGHTBOT

- 
- Public visé : enfants à partir de 4 ans<br>• Petit robot sachant avancer, tourner, sauter et allume<br>• Iumières • Public visé : enfants à partir de 4 ans<br>• Petit robot sachant avancer, tourner, sauter et allumer des<br>• Multi plateforme : tablettes (mac et androïd), PC, ... lumières. LIGHTBOT<br>• Public visé : enfants à partir de 4 ans<br>• Petit robot sachant avancer, tourner, sauter et allumer des<br>• Multi plateforme : tablettes (mac et androïd), PC, …<br>• Très guidé et intuitif : apprendre à programmer en s • Public visé : enfants à partir de 4 ans<br>• Petit robot sachant avancer, tourner, sauter et allumer des<br>lumières.<br>• Multi plateforme : tablettes (mac et androïd), PC, ...<br>• Très guidé et intuitif : apprendre à programmer e
- 
- 
- http://lightbot.com/flash.html

#### JAVASCRIPT

- Langage de scripts principalement employé dans les pages web interactives
- JAVASCRIPT<br>• Langage de scripts principalement employé dans les pages web<br>• JavaScript sert généralement à contrôler les données saisies dans<br>• Du code JavaScript peut être intégré directement au sein des des formulaires HTML, ou à interagir avec le document HTML
- Langage de scripts principalement employé dans les pages web<br>
 JavaScript sert généralement à contrôler les données saisies dans<br>
 JavaScript sert généralement à contrôler les données saisies dans<br>
 Du code JavaScript pages web, pour y être exécuté sur le poste client. Le navigateur Web prend en charge l'exécution de ces programmes appelés scripts. • Langage de scripts principalement employé dans les pages web<br>
• JavaScript sert généralement à contrôler les données saisies dans<br>
• JavaScript sert généralement à contrôler les données saisies dans<br>
• Du code JavaScript vaScript sert généralement à contrôler les des formulaires HTML, ou à interagir avec le d<br>a code JavaScript peut être intégré directement que sur le poste clieb prend en charge l'exécuté sur le poste clieb prend en charge vaScript sert generalement a controler les doins<br>formulaires HTML, ou à interagir avec le do<br>d code JavaScript peut être intégré directemen<br>iges web, pour y être exécuté sur le poste clie<br>eb prend en charge l'exécution de
- http://js.do/
- demandé à l'utilisateur en utilisant les deux instructions suivantes :
	-
	-

#### **SCRATCH**

- Scratch est une implémentation visuelle et dynamique du<br>• Scratch est une implémentation visuelle et dynamique du<br>• Version online
- SCRATCH<br>Scratch est une implémentation visuelle et dynamique du<br>langage de programmation Smalltalk basé sur Squeak<br>Version online<br>(https://scratch.mit.edu/projects/editor/?tip\_bar=getStarted ) • Scratch est une implémentation v<br>
langage de programmation Small<br>
• Version online<br>
• (https://scratch.mit.edu/projects/ee<br>
• Version offline à télécharger : http (https://scratch.mit.edu/projects/editor/?tip\_bar=getStarted )
- 
- Scratch est une implémentation visuelle et dynamique du<br>
 Iangage de programmation Smalltalk basé sur Squeak<br>
 Version online<br>
 (https://scratch.mit.edu/projects/editor/?tip\_bar=getStarted )<br>
 Version offline à téléc • Scratch est une implémentation visuelle et dynamique du<br>
• langage de programmation Smalltalk basé sur Squeak<br>
• Version online<br>
• (https://scratch.mit.edu/projects/editor/?tip\_bar=getStarted )<br>
• Version offline à téléc une action précise. Il existe 10 catégories de briques différentes (classées par couleurs) • Scratch est une implémentation v<br>
langage de programmation Smallt<br>
• Version online<br>
(https://scratch.mit.edu/projects/ee<br>
• Version offline à télécharger : http<br>
• Scratch est constitué de multiples<br>
une action précise. Statch est une implementation visuelle et dynaming<br>agge de programmation Smalltalk basé sur Son sprain<br>ersion online<br>ttps://scratch.mit.edu/projects/editor/?tip\_bar=c<br>ersion offline à télécharger : https://scratch.mit.e<br>cr rision online<br>
ettps://scratch.mit.edu/projects/editor/?tip\_bar=getStarted )<br>
ersion offline à télécharger : https://scratch.mit.edu/download<br>
cratch est constitué de multiples briques permettant d'exécuter<br>
ne action préc
- -
	- l'utilisateur

#### LANGAGE C/ C++

- 
- EXANGAGE C/ C++<br>• langage de programmation impératif et généraliste<br>• inventé au début des années 1970 pour réécrire UNIX, devenu un<br>des langages les plus utilisés. LANGAGE C/ C++<br>• langage de programmation impératif et généraliste<br>• inventé au début des années 1970 pour réécrire UNIX, devenu un<br>• de nombreux langages plus utilisés.<br>• de nombreux langages plus modernes comme C++, Java LANGAGE C/ C+-<br>• langage de programmation impératif et généraliste<br>• inventé au début des années 1970 pour réécrire UNIX, devenu un<br>• de nombreux langages plus utilisés.<br>• e nombreux langages plus modernes comme C++, Java **LANGAGE C/ C++**<br>• langage de programmation impératif et généraliste<br>• inventé au début des années 1970 pour réécrire UNIX, devenu un<br>• de nombreux langages plus modernes comme C++, Java et PHP<br>• reprennent des aspects de LA<br>
Ingage de programmation impératif et ge<br>
venté au début des années 1970 pour r<br>
es langages les plus utilisés.<br>
e nombreux langages plus modernes co<br>
prennent des aspects de C.<br>
Ingage compilé (ligne de commande ou<br>
• LA<br>
Impage de programmation impératif et ge<br>
venté au début des années 1970 pour r<br>
es langages les plus utilisés.<br>
enombreux langages plus modernes co<br>
prennent des aspects de C.<br>
Impage compilé (ligne de commande ou<br>
• C LA<br>
ngage de programmation impératif et ge<br>
venté au début des années 1970 pour r<br>
es langages les plus utilisés.<br>
en nombreux langages plus modernes co<br>
prennent des aspects de C.<br>
ngage compilé (ligne de commande ou<br>
• C mgage de programmation impératif et ge<br>
venté au début des années 1970 pour r<br>
es langages les plus utilisés.<br>
enombreux langages plus modernes co<br>
prennent des aspects de C.<br>
Ingage compilé (ligne de commande ou<br>
• Codebl • langage de programmation impératif et généraliste<br>• inventé au début des années 1970 pour réécrire UNIX, devenu un<br>des langages les plus utilisés.<br>• de nombreux langages plus modernes comme C++, Java et PHP<br>• reprennent • langage de programmation impératif et généraliste<br>• inventé au début des années 1970 pour réécrire UNIX, devenu un<br>des langages les plus utilisés.<br>• de nombreux langages plus modernes comme C++, Java et PHP<br>• reprennent
- 
- -
	-
	-
	-
- 
- Langage de programmation largement utilisé en licence<br>informatique

#### **CONCLUSION**

- 
- Aujourd'hui découverte<br>• Des différentes notions d'algorithme, de<br>• Quelques petites expériences de programe • CONCLUSION<br>• Des différentes notions d'algorithme, de programme<br>• Quelques petites expériences de programmation<br>• Divers langages CONCLUSION<br>• Des différentes notions d'algorithme, de programme<br>• Quelques petites expériences de programmation<br>• Divers langages<br>• Diverses applications C<br>
Ind'hui découverte<br>
es différentes notions d'algorithme, de p<br>
uelques petites expériences de progran<br>
• Diverses applications<br>
la suite du cours **Communisted Convents:**<br>• Diverses différentes notions d'algorithme, de p<br>• Divers langages<br>• Diverses applications<br>• Diverses applications<br>• La suite du cours<br>• Diverses applications<br>• Diverses applications CON<br>
ujourd'hui découverte<br>
• Des différentes notions d'algorithme, de progr<br>
• Quelques petites expériences de programmat<br>
• Diverses applications<br>
ans la suite du cours<br>
• Apprendre à écrire des algorithmes<br>
• Programmer
	- -
		-
- 
- Aujourd'hui découverte<br>• Des différentes notions d'algorith<br>• Quelques petites expériences de<br>• Divers langages<br>• Dans la suite du cours<br>• Apprendre à écrire des algorithm<br>• Programmer en langage C/C++ ujourd'hui découverte<br>• Des différentes notions d'algorithme,<br>• Quelques petites expériences de propriers langages<br>• Diverses applications<br>ans la suite du cours<br>• Apprendre à écrire des algorithmes<br>• Programmer en langage
	-

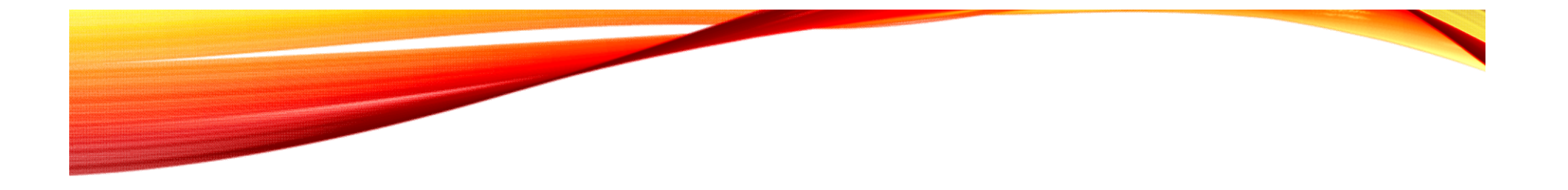

### BASES DE L'ALGORITHMIQUE

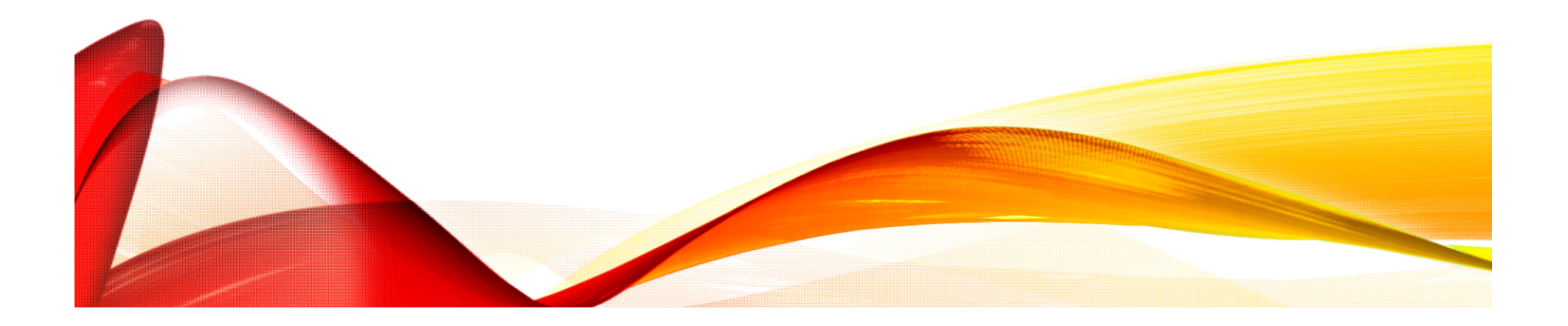

#### PLAN

- 
- Le programme de l'UE, objectifs<br>• Le fonctionnement interne d'un ordinateur<br>• La programmation • Le programme de l'UE, objectifs<br>• Le fonctionnement interne d'un ordinateur<br>• La programmation<br>• Le langage algorithmique • Le programme de l'UE, objectifs<br>• Le fonctionnement interne d'un ordi<br>• La programmation<br>• Le langage algorithmique • Le programme de l'UE, objectifs<br>• Le fonctionnement interne d'un ordinateur<br>• La programmation<br>• Le langage algorithmique<br>• La syntaxe algorithmique<br>• Quelques exemples complets • Le programme de l'UE, objectifs<br>• Le fonctionnement interne d'un ordinateur<br>• La programmation<br>• Le langage algorithmique<br>• La syntaxe algorithmique<br>• Quelques exemples complets • Le programme de l'UE, objectifs<br>• Le fonctionnement interne d'un ordinateur<br>• La programmation<br>• Le langage algorithmique<br>• La syntaxe algorithmique<br>• Quelques exemples complets
- 
- 
- 
- 

# PROGRAMME DE L'UE • PROGRAMME DE L'U<br>• syntaxe algorithmique, écriture d'algorithmes<br>• structures de contrôle : itérations, conditions<br>• sous-programmes (fonctions / procédures)

- 
- PROC<br>• Algorithmique :<br>• syntaxe algorithmique, écriture d'<br>• structures de contrôle : itérations
	-
	-
	- PROGRAMME DE L'U<br>• syntaxe algorithmique, écriture d'algorithmes<br>• structures de contrôle : itérations, conditions<br>• sous-programmes (fonctions / procédures)<br>• mode de passage des paramètres dans des sous-PROGRAMME DE<br>
	syntaxe algorithmique, écriture d'algorithmes<br>
	• structures de contrôle : itérations, conditions<br>
	• sous-programmes (fonctions / procédures)<br>
	• mode de passage des paramètres dans des sous-<br>
	programmes • PROGRAMME<br>• syntaxe algorithmique, écriture d'algorithmes<br>• structures de contrôle : itérations, conditions<br>• sous-programmes (fonctions / procédures)<br>• mode de passage des paramètres dans des sous-<br>• tableaux / chaînes programmes **PROGRAMME**<br>
	Igorithmique :<br>
	• syntaxe algorithmique, écriture d'algorithmes<br>
	• structures de contrôle : itérations, conditions<br>
	• sous-programmes (fonctions / procédures)<br>
	• mode de passage des paramètres dans des sous-<br> FROGR<br>
	gorithmique :<br>
	• syntaxe algorithmique, écriture d'algo<br>
	• structures de contrôle : itérations, cor<br>
	• sous-programmes (fonctions / procéc<br>
	• mode de passage des paramètres da<br>
	programmes<br>
	• tableaux / chaînes de ca
	-
	-
- 
- Algorithmique :<br>• syntaxe algorithmique, écriture d'alg<br>• structures de contrôle : itérations, cc<br>• sous-programmes (fonctions / procé<br>• mode de passage des paramètres d<br>• programmes<br>• tableaux / chaînes de caractères<br>• |<br>| syntaxe algorithmique, écriture d'algorithmes<br>| structures de contrôle : itérations, conditions<br>| sous-programmes (fonctions / procédures)<br>| mode de passage des paramètres dans des sous-<br>| programmation annes de caract des notions algorithmiques étudiées (fonction / procédure, alternative, séquence, structures, tableaux, chaînes de caractères, …)

#### OBJECTIFS DE L'UE

- e California<br>• Analyser un problème<br>• Le formaliser<br>• Concevoir une solution (algorithme)
- 
- O e Concevoir une solution (algorithme)<br>• Concevoir une solution (algorithme)<br>• Programmer l'algorithme<br>• Exécuter le programme sur un ordinateur
- 
- OBJEC<br>• Analyser un problème<br>• Le formaliser<br>• Concevoir une solution (algorithme)<br>• Programmer l'algorithme<br>• Exécuter le programme sur un ordinateur **COBJECTIFS<br>
• Analyser un problème<br>
• Le formaliser<br>
• Concevoir une solution (algorithme)<br>
• Programmer l'algorithme<br>
• Exécuter le programme sur un ordinateur<br>
• Exécuter le programme sur un ordinateur<br>
•**

#### PLAN

- 
- Le programme de l'UE<br>• Le fonctionnement interne d'un ordinateur<br>• La programmation • Le programme de l'UE<br>• Le fonctionnement interne d'un ordinateur<br>• La programmation<br>• Le langage algorithmique • Le programme de l'UE<br>• Le fonctionnement interne d'un ordin<br>• La programmation<br>• Le langage algorithmique • Le programme de l'UE<br>• Le fonctionnement interne d'un ordinateur<br>• La programmation<br>• Le langage algorithmique<br>• La syntaxe algorithmique<br>• Quelques exemples complets • Le programme de l'UE<br>• Le fonctionnement interne d'un ordinateur<br>• La programmation<br>• Le langage algorithmique<br>• La syntaxe algorithmique<br>• Quelques exemples complets • Le programme de l'UE<br>• Le fonctionnement interne d'un ordinateur<br>• La programmation<br>• Le langage algorithmique<br>• La syntaxe algorithmique<br>• Quelques exemples complets
- 
- 
- 
- 

### COMPOSITION D'UN ORDINATEUR COMPOSITION D'UN ORDIN<br>• Vision simpliste du contenu d'un ordinateur<br>• Processeur : effectue les opérations<br>• Mémoire(s), disques : stockage données, instructions **COMPOSITION D' UN ORD**<br>• Processeur : effectue les opérations<br>• Mémoire(s), disques : stockage données, instructions<br>• ... COMPOSITION D' UN ORDINATEUR<br>
sion simpliste du contenu d'un ordinateur<br>
• Processeur : effectue les opérations<br>
• Mémoire(s), disques : stockage données, instructions<br>
• ...<br>
ffectue des opérations à partir de données COMPOSITION D<br>
sion simpliste du contenu d'un ord<br>
• Processeur : effectue les opérations<br>
• Mémoire(s), disques : stockage donn<br>
• ...<br>
ffectue des opérations à partir de donner de distribué d'un processeur • Vision simpliste du contenu d'un ordinateur<br>• Processeur : effectue les opérations<br>• Mémoire(s), disques : stockage données, instructions<br>• Effectue des opérations à partir de données<br>• Vues d'un processeur

- -
	-
	-
- COMPOSITION<br>• Vision simpliste du contenu d'un<br>• Processeur : effectue les opératio<br>• Mémoire(s), disques : stockage d<br>• ....<br>• Effectue des opérations à partir de<br>• Vues d'un processeur
- 

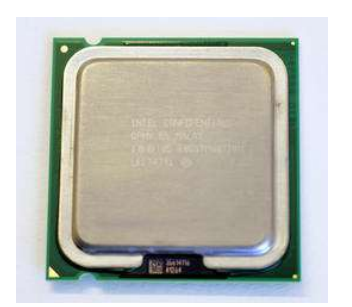

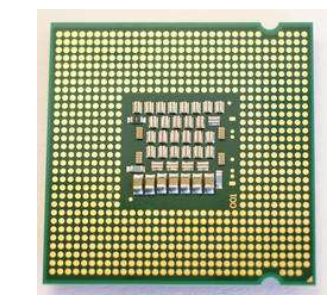

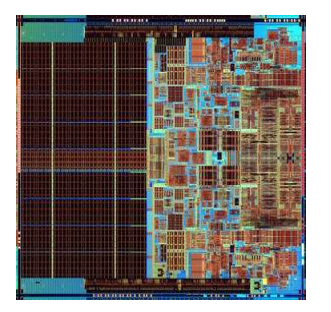

#### LE PROCESSEUR COMPREND :

# $\begin{array}{c} \mathsf{LE} \ \mathsf{PROCESSEUR} \ \mathsf{COMPREND}: \ \mathsf{e} \ \mathsf{Programme} \ \mathsf{(séquence \textit{d}'instructions \textit{du processeur})} \ \mathsf{e} \ \mathsf{cc2:} \ \mathsf{c3:} \ \mathsf{c3:} \ \mathsf{c3:} \ \mathsf{c3:} \ \mathsf{c3:} \ \mathsf{c3:} \ \mathsf{c3:} \ \mathsf{c3:} \ \mathsf{c3:} \ \mathsf{d3:} \ \mathsf{d4:} \ \mathsf{d4:} \ \mathsf{d4:} \ \mathsf{d4:} \ \mathsf$

cc2: 55 push %ebp cc5: 53 push %ebx • Seul langage compris par le processeur<br>
• Codage hexadécimal des instructions<br>
• Seul interaction of the processeur<br>
• Seul langage compris par le processeur<br>
• Seul langage compris par le processeur<br>
• Codage hexadécim

LE PROCESSEUR COMPREND :<br>
e (séquence d'instructions du processeur)<br>  $\frac{\text{cc2: 55}}{\text{cc3: 89 e5}}$ <br>  $\frac{\text{C2: 55}}{\text{cc3: 89 e5}}$ <br>  $\frac{\text{C2: 55}}{\text{cc3: 89 e5}}$ <br>  $\frac{\text{C2: 53}}{\text{C2: 61: 63 e1}}$ <br>  $\frac{\text{C2: 63 e14}}{\text{C2: 64: 64: 64: 64$ LE PROCESSEUR COMPREND :<br>
e (séquence d'instructions du processeur)<br>
cc2: 55<br>
cc3: 89 e5<br>
cc5: 53<br>
cc6: 83 ec 14<br>
cc6: 83 ec 14<br>
cce: 81 c3 02 00 00 00<br>
cd4: 8b 45 08<br>
cc6: 81 c3 02 00 00 00<br>
cd4: 8b 45 08<br>
mov 0x8(%ebp),% LE PROCESSEUR COMPREND :<br>
e (séquence d'instructions du processeur)<br>
cc2: 55<br>
cc3: 89 e5<br>
cc5: 53<br>
cc6: 83 ec 14<br>
cc9: e8 tc ff ff<br>
cc9: e8 tc ff ff<br>
cc9: e8 tc ff ff<br>
cc9: e8 tc ff ff<br>
cc9: e8 tc ff ff<br>
cc9: e8 tc ff ff<br> LE PROCESSEUR COMPREND :<br>
e (séquence d'instructions du processeur)<br>  $\frac{\csc: 55}{\csc: 81}$ <br>  $\frac{\csc: 55}{\csc: 83}$ <br>  $\frac{\csc: 53}{\csc: 83}$ <br>  $\frac{\csc: 81}{\csc: 81}$ <br>  $\frac{\csc: 81}{\csc: 81}$ <br>  $\frac{\csc: 81}{\csc: 81}$ <br>  $\frac{\csc: 81}{\csc: 81}$ LE PROCESSEUR COMPREND :<br>
e (séquence d'instructions du processeur)<br>  $\frac{1}{2}$ <br>
cc2: 55<br>
cc3: 89 e5<br>
cc5: 53 ec 14<br>
cc6: 83 ec 14<br>
cc6: 83 ec 14<br>
cc6: 84 : 8b 45 08<br>
cc4: 88 44 24 04<br>
cc4: 88 44 24 04<br>
cc4: 88 44 24 04<br>
c LE PROCESSEUR COMPREND :<br>
e (séquence d'instructions du processeur)<br>
cc2: 55<br>
cc3: 89 e5<br>
cc5: 53<br>
cc5: 53<br>
cc5: 83 ec 14<br>
cc9: e8 fc ff ff<br>
cce: 81 c3 02 00 00 00<br>
cd4: 8b 45 08<br>
cd7: 89 44 24<br>
cd9: 89 04 24<br>
cd9: 89 04 2 LE PROCESSEUR COMPREND :<br>
e (séquence d'instructions du processeur)<br>
cc2: 55<br>
cc5: 53<br>
cc6: 83 ec 14<br>
cc6: 83 ec 14<br>
cce: e8 t of ff ff<br>
cce: 81 c3 02 00 00 00<br>
cd4: 8b 45 08<br>
cd7: 89 44 24 04<br>
cdb: 8b 45 08<br>
cd7: 89 44 2 **ELET TRESCRIP CONTRACTS ON TRETAINTS**<br>
cc2: 55<br>
cc3: 89 e5<br>
cc5: 53<br>
cc6: 83 ec 14<br>
cc9: e8 fc ff ff<br>
cc9: e8 fc ff ff<br>
cc9: e8 fc ff ff<br>
cc9: e8 fc ff ff<br>
cc9: e8 fc ff ff<br>
cc9: e8 fc ff ff<br>
cc9: e8 fc ff ff<br>
cc9: e8 fc Framme (séquence d'instructions du processeur)<br>  $\begin{array}{r} \text{cc2:} \text{ 55} \\ \text{cc3:} \text{ 89 e5} \\ \text{cc5:} \text{ 53} \\ \text{cc6:} \text{ 83 ec 14} \\ \text{c9:} \text{ 88 ef 14} \\ \text{c0:} \text{ 81 c3 02 00 00 00} \\ \text{c4:} \text{ 8b 45 08} \\ \text{c5:} \text{ 83 ec 14} \\ \text{c9:} \$ 

- 
- Codage hexadécimal des instructions<br>
 Codage hexadécimal des instructions<br>
 Codage hexadécimal des instructions<br>
 Codage hexadécimal des instructions<br>
 Quasi inutilisable pour programmeur  $\rightarrow$  Quasi inutilisable pour programmeur

#### PLAN

- 
- LIFAP1 : programme de l'UE<br>• LIFAP1 / Culture Numérique / Autres UE informati<br>• Le fonctionnement interne d'un ordinateur • LIFAP1 : programme de l'UE<br>• LIFAP1 / Culture Numérique / Autres UE informatiques<br>• Le fonctionnement interne d'un ordinateur<br>• La programmation • LIFAP1 : programme de l'UE<br>• LIFAP1 / Culture Numérique / Autres UE informatique<br>• Le fonctionnement interne d'un ordinateur<br>• La programmation<br>• Le langage algorithmique • LIFAP1 : programme de l'UE<br>• LIFAP1 / Culture Numérique / Autres<br>• Le fonctionnement interne d'un ordin<br>• La programmation<br>• Le langage algorithmique • LIFAP1 : programme de l'UE<br>• LIFAP1 / Culture Numérique / Autres UE in<br>• Le fonctionnement interne d'un ordinateur<br>• La programmation<br>• Le langage algorithmique<br>• La syntaxe algorithmique<br>• Quelques exemples complets • LIFAP1 : programme de l'UE<br>• LIFAP1 / Culture Numérique / Autres UE in<br>• Le fonctionnement interne d'un ordinateur<br>• La programmation<br>• Le langage algorithmique<br>• La syntaxe algorithmique<br>• Quelques exemples complets • LIFAP1 : programme de l'UE<br>• LIFAP1 / Culture Numérique / Autres UE infor<br>• Le fonctionnement interne d'un ordinateur<br>• La programmation<br>• Le langage algorithmique<br>• La syntaxe algorithmique<br>• Quelques exemples complets
- 
- 
- 
- 
- 

### POURQUOI PROGRAMMER ? **POURQUOI F**<br>
rogrammation existe partout<br>
• Réveil<br>
• Digicode<br>
• Téléphone **POURQUOI F**<br>
rogrammation existe partout<br>
• Réveil<br>
• Digicode<br>
• Téléphone<br>
• Tablette ... **POURQUOI F**<br>
rogrammation existe partout<br>
• Réveil<br>
• Digicode<br>
• Téléphone<br>
• Tablette ... **POURQUOI PROC**<br>
rogrammation existe partout<br>
• Réveil<br>
• Digicode<br>
• Téléphone<br>
• Tablette ...<br>
esoin d'effectuer des nouvelles tâches

- POURQUOI P<br>• Programmation existe partout<br>• Réveil<br>• Digicode
	-
	-
	-
	-
- 
- Programmation existe partout<br>• Réveil<br>• Digicode<br>• Téléphone<br>• Tablette ...<br>• Besoin d'effectuer des nouvelles tâches<br>• Desoin d'écrire des programmes nouveaux<br>• Par non informaticien : formalisation en français **→** besoin d'écrire des programmes nouveaux
	-
	- rogrammation existe partout<br>• Réveil<br>• Digicode<br>• Teléphone<br>• Tablette …<br>• Sosin d'éfrectuer des nouvelles tâches<br>• besoin d'écrire des programmes nouveaux<br>• Par non informaticien : formalisation en français<br>• Par informa rogrammation existe partout<br>• Réveil<br>• Digicode<br>• Téléphone<br>• Tablette ...<br>• Sosoin d'écrire des programmes nouveaux<br>• Par non informaticien : formalisation en français<br>• Par informaticien : langage compréhensible par lui machine

#### UN PROGRAMME C'EST QUOI ?

- VIN PROGRAMME C'EST QUO<br>• Un programme, c'est tout ce qui fonctionne sur votre<br>• ordinateur, par exemple :<br>• Un jeu vidéo (FIFA2016, AngryBrids, ...) ordinateur, par exemple : VIV PROGRAMME C'EN programme, c'est tout ce qui fonctionne sur vordinateur, par exemple :<br>• Un jeu vidéo (FIFA2016, AngryBrids, ...)<br>• Un lecteur vidéo (comme VLC par exemple ou You<br>• Ou même un truc tout simple comme Open UN PROGRAMME C'EST QUOI<br>
• programme, c'est tout ce qui fonctionne sur votre<br>
dinateur, par exemple :<br>
• Un jeu vidéo (FIFA2016, AngryBrids, ...)<br>
• Un lecteur vidéo (comme VLC par exemple ou Youtube),<br>
• Ou même un truc t
	-
	-
	-
	- VIN PROGRAMME C'EST QUOI ?<br>
	In programme, c'est tout ce qui fonctionne sur votre<br>
	dinateur, par exemple :<br>
	 Un jeu vidéo (FIFA2016, AngryBrids, ...)<br>
	 Un lecteur vidéo (comme VLC par exemple ou Youtube),<br>
	 Ou même un tr **Et le plus important le système d'exploitation** (Windows, Android ...)<br>• Un jeu vidéo (FIFA2016, AngryBrids, ...)<br>• Un lecteur vidéo (comme VLC par exemple ou Youtube),<br>• Ou même un truc tout simple comme OpenOffice, Mozi Android …)
- Sans programme pas d'application sur votre ordinateur !

### LE LANGAGE DE PROGRAMMATION LE LANGAGE D<br>• Langage commun entre<br>• Le programmeur<br>• Le processeur : traduit en assem LE LANGAGE DE F<br>
angage commun entre<br>
• Le programmeur<br>
• Le processeur : traduit en assembleu<br>
machine LE LANGAGE DE PROGRAMMAT<br>
Angage commun entre<br>
• Le programmeur<br>
• Le processeur : traduit en assembleur puis en code<br>
machine<br>
rande diversité LE LANGAGE DI<br>• Langage commun entre<br>• Le programmeur<br>• Le processeur : traduit en assemt<br>machine<br>• Grande diversité<br>• Langage C/C++ (ce semestre)<br>• Python (ISN au lycée pour certain LE LANGAGE DE PR(<br>
angage commun entre<br>
• Le programmeur<br>
• Le processeur : traduit en assembleur puis<br>
machine<br>
rande diversité<br>
• Langage C/C++ (ce semestre)<br>
• Python (ISN au lycée pour certains)<br>
• Scheme (fonctionnel

- -
- machine LE LANGAGE DE PROGI<br>
engage commun entre<br>
• Le programmeur<br>
• Le processeur : traduit en assembleur puis en c<br>
machine<br>
rande diversité<br>
• Langage C/C++ (ce semestre)<br>
• Python (ISN au lycée pour certains)<br>
• Scheme (fonct EL LANUAUL DETINUC<br>
angage commun entre<br>
• Le programmeur<br>
• Le processeur : traduit en assembleur puis en<br>
machine<br>
• Tangage C/C++ (ce semestre)<br>
• Python (ISN au lycée pour certains)<br>
• Scheme (fonctionnel et récursif)<br> example to the programmeur<br>
• Le processeur : traduit en assembleu<br>
machine<br>
rande diversité<br>
• Langage C/C++ (ce semestre)<br>
• Python (ISN au lycée pour certains)<br>
• Scheme (fonctionnel et récursif)<br>
• Java, Matlab, Mathem • Le processeur : traduit en assembleur puis en code<br>
• Le processeur : traduit en assembleur puis en code<br>
• rangage C/C++ (ce semestre)<br>
• Python (ISN au lycée pour certains)<br>
• Scheme (fonctionnel et récursif)<br>
• Java,
- -
	-
	-
- examples commun entre<br>
 Le processeur : traduit en assembleur puis en code<br>
 machine<br>
 Langage C/C++ (ce semestre)<br>
 Python (ISN au lycée pour certains)<br>
 Scheme (fonctionnel et récursif)<br>
 Java, Matlab, Mathematica, Visual Basic for Applications VBA)…
	-
	-

### DU PROBLÈME AU PROGRAMME **DU PROBLÈME AU PROGRAMI<br>• Besoins exprimés en français (cahier des charges)<br>• Traduction dans un langage "universel"<br>• a algorithmique intermédiaire DU PROBLÈME AU PRO<br>• Besoins exprimés en français (cahier des charge<br>• Traduction dans un langage "universel"<br>• Traduction de l'algorithme en programme C DU PROBLÈME AU PROGRAMME**<br>• Besoins exprimés en français (cahier des charges)<br>• Traduction dans un langage "universel"<br>• algorithmique intermédiaire<br>• Traduction de l'algorithme en programme C<br>• Puis en code assembleur<br>• **DU PROBLÈME AU PROGRAMME**<br>• Besoins exprimés en français (cahier des charges)<br>• Traduction dans un langage "universel"<br>= algorithmique intermédiaire<br>• Traduction de l'algorithme en programme C<br>• Puis en code assembleur<br>•

- 
- DU PROBLÈME<br>• Besoins exprimés en français (cahie<br>• Traduction dans un langage "univers"<br>= algorithmique intermédiaire<br>• Traduction de l'algorithme en progra<br>• Puis en code assembleur<br>• Puis en code machine compréhensi
	- = algorithmique intermédiaire
- 
- 
- 

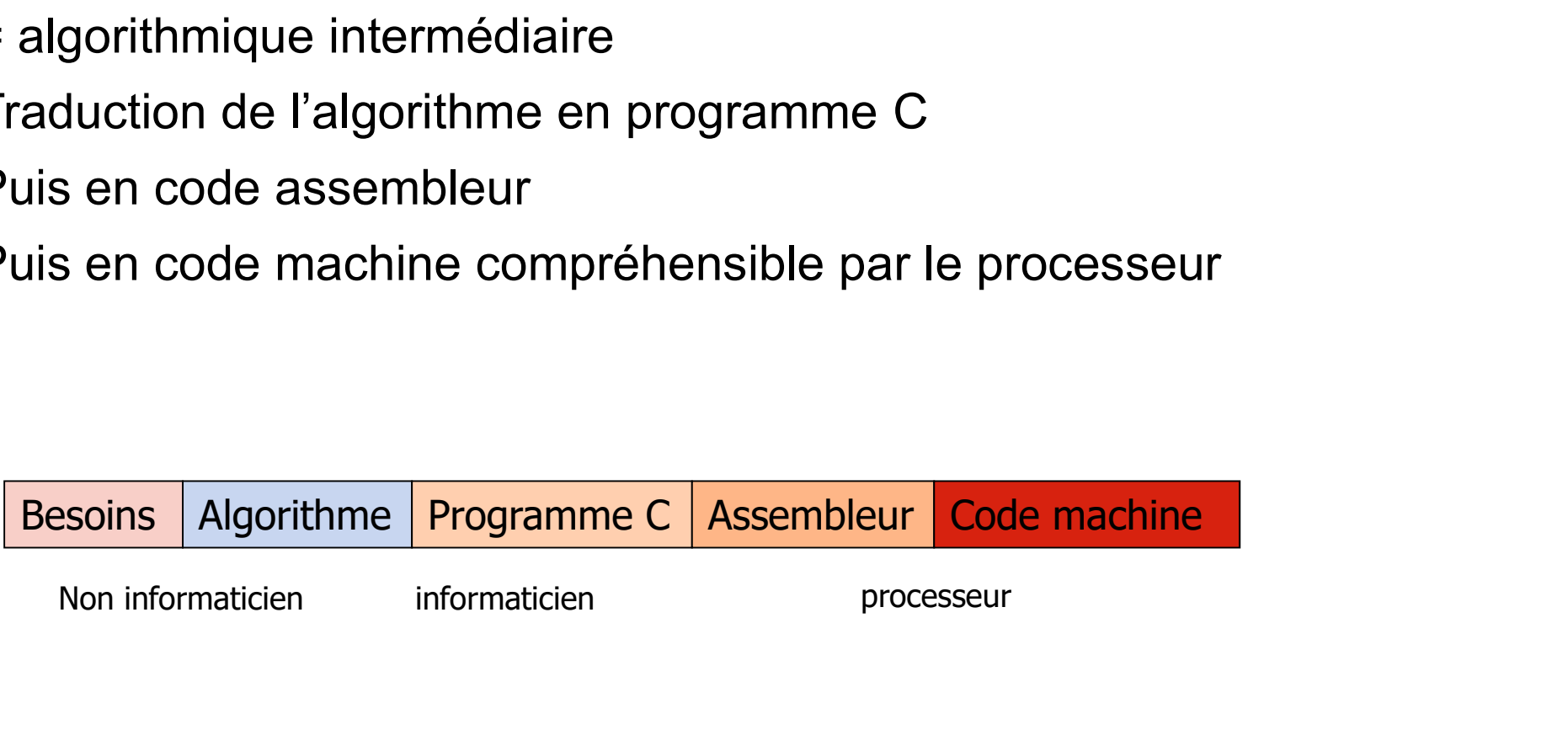

#### PLAN

- 
- LIFAP1 : programme de l'UE<br>• LIFAP1 / Culture Numérique / Autres UE informati<br>• Le fonctionnement interne d'un ordinateur • LIFAP1 : programme de l'UE<br>• LIFAP1 / Culture Numérique / Autres UE informatiques<br>• Le fonctionnement interne d'un ordinateur<br>• La programmation • LIFAP1 : programme de l'UE<br>• LIFAP1 / Culture Numérique / Autres UE informatique<br>• Le fonctionnement interne d'un ordinateur<br>• La programmation<br>• Le langage algorithmique • LIFAP1 : programme de l'UE<br>• LIFAP1 / Culture Numérique / Autres UE in<br>• Le fonctionnement interne d'un ordinateur<br>• La programmation<br>• Le langage algorithmique<br>• La syntaxe algorithmique<br>• Quelques exemples complets • LIFAP1 : programme de l'UE<br>• LIFAP1 / Culture Numérique / Autres UE in<br>• Le fonctionnement interne d'un ordinateur<br>• La programmation<br>• Le langage algorithmique<br>• La syntaxe algorithmique<br>• Quelques exemples complets • LIFAP1 : programme de l'UE<br>• LIFAP1 / Culture Numérique / Autres UE infor<br>• Le fonctionnement interne d'un ordinateur<br>• La programmation<br>• Le langage algorithmique<br>• La syntaxe algorithmique<br>• Quelques exemples complets
- LIFAP1 : programme de l'UE<br>• LIFAP1 / Culture Numérique / Autres<br>• Le fonctionnement interne d'un ordin<br>• La programmation<br>• Le langage algorithmique
- 
- 
- 
- 

#### ALGORITHME : DÉFINITION

- 
- ALGORITHME : DI<br>• Un algorithme est une méthode<br>• Suffisamment générale pour permettre de traiter to<br>classe de problèmes entry and the Computer of the Suffisamment générale pour permettre de traiter toute une<br>• Suffisamment générale pour permettre de traiter toute une<br>• Combinant des opérations suffisamment simples pour être<br>• Combinant des classe de problèmes
- ALGORITHME : DÉFINITION<br>• algorithme est une méthode<br>• Suffisamment générale pour permettre de traiter toute une<br>• Combinant des opérations suffisamment simples pour être<br>• effectuées par une machine effectuées par une machine ALGORITHME : DÉFINIT<br>• Un algorithme est une méthode<br>• Suffisamment générale pour permettre de traiter toute une<br>classe de problèmes<br>• Combinant des opérations suffisamment simples pour être<br>effectuées par une machine<br>• Po
- algorithmes ou aucun

#### ALGORITHME : PROPRIÉTÉS

- Lisible : l'algorithme doit être compréhensible même par un non-informaticien
- Haut niveau : doit pouvoir être traduit en n'importe quel langage de programmation $\rightarrow$  ne pas faire appel à des notions techniques relatives à un programme particulier ou bien à un système d'exploitation donné
- Précis / non ambigu : chaque élément de l'algorithme ne doit pas porter à confusion
- Concis : ne doit pas dépasser une page, sinon décomposer le problème en plusieurs sous-problèmes
- Structuré : un algorithme doit être composé de différentes parties facilement identifiables

#### ALGORITHME : MÉTHODOLOGIE

- 
- ALGORITHME : MÉTHODOLOGIE<br>• Trois étapes caractérisent la résolution d'un problème<br>• 1. comprendre la nature du problème posé<br>• et préciser les données fournies ALGORITHME : MÉTHODOLOGI<br>
intertainment du problème<br>
1. comprendre la nature du problème<br>
1. comprendre la nature du problème posé<br>
et préciser les données fournies<br>
("entrées" ou "input" en anglais) et préciser les données fournies ("entrées" ou "input" en anglais) ALGORITHME : MÉTHODOLOGII<br>
2. préciser les résolution d'un problème<br>
2. comprendre la nature du problème posé<br>
et préciser les données fournies<br>
("entrées" ou "input" en anglais)<br>
2. préciser les résultats que l'on désire rois étapes caractérisent la résolution d'un problème<br>1. **comprendre la nature du problème** posé<br>et préciser les **données** fournies<br>("entrées" ou "input" en anglais)<br>2. préciser les résultats que l'on désire obtenir<br>("sort **1. comprendre la nature du probleme** pose<br>
et préciser les **données** fournies<br>
("entrées" ou "**input**" en anglais)<br> **2. préciser les résultats** que l'on désire obteni<br>
("sorties" ou "**output**" en anglais)<br> **3. déterminer** 
	- ("sorties" ou "output" en anglais)
	- des données en résultats.
- 

# ALGORITHMIQUE / LANO<br>• Un algorithme est<br>• Une suite d'instructions élémere<br>décrites dans un langage universel ALGORITHMIQUE / LANGAGE PROGRAMMATION

- -
- ALGORITHMIQUE / LANGAGE PROGRAMMA<br>
in algorithme est<br>
 Une suite d'instructions élémentaires<br>
décrites dans un langage universel exécutées de manière<br>
séquentielle décrites dans un langage universel exécutées de manière séquentielle ALGORITHMIQUE / LANGAGE PROGRAMMATION<br>
• Une suite d'instructions élémentaires<br>
• Une suite d'instructions élémentaires<br>
• équentielle<br>
• Indépendant du langage de programmation<br>
• langage de programmation ALGORITHMIQUE / LANGAGE PROG<br>
• Un algorithme est<br>
• Une suite d'instructions élémentaires<br>
décrites dans un langage universel exécutées de n<br>
séquentielle<br>
• Indépendant du langage de programmation<br>
• Un langage de progra • Hest under the state of the state of the state of the state of the state d'instructions élémentaires<br>
• Une suite d'instructions élémentaires<br>
• Indépendant du langage de programmation<br>
• Ist un langage de programmation<br> n algorithme est<br>• Une suite d'instructions élémentaires<br>décrites dans un langage universel exécutées de manie<br>**séquentielle**<br>• Indépendant du langage de programmation<br>n langage de programmation<br>• Est un langage commun ent
	-
- -
	-

#### PLAN

- 
- LIFAP1 : programme de l'UE<br>• LIFAP1 / Culture Numérique / Autres UE informati<br>• Le fonctionnement interne d'un ordinateur • LIFAP1 : programme de l'UE<br>• LIFAP1 / Culture Numérique / Autres UE informatiques<br>• Le fonctionnement interne d'un ordinateur<br>• La programmation • LIFAP1 : programme de l'UE<br>• LIFAP1 / Culture Numérique / Autres UE informatique<br>• Le fonctionnement interne d'un ordinateur<br>• La programmation<br>• Le langage algorithmique • LIFAP1 : programme de l'UE<br>• LIFAP1 / Culture Numérique / Autres<br>• Le fonctionnement interne d'un ordin<br>• La programmation<br>• Le langage algorithmique • LIFAP1 : programme de l'UE<br>• LIFAP1 / Culture Numérique / Autres UE in<br>• Le fonctionnement interne d'un ordinateur<br>• La programmation<br>• Le langage algorithmique<br>• La syntaxe algorithmique<br>• Quelques exemples complets • LIFAP1 : programme de l'UE<br>• LIFAP1 / Culture Numérique / Autres UE in<br>• Le fonctionnement interne d'un ordinateur<br>• La programmation<br>• Le langage algorithmique<br>• La syntaxe algorithmique<br>• Quelques exemples complets • LIFAP1 : programme de l'UE<br>• LIFAP1 / Culture Numérique / Autres UE infor<br>• Le fonctionnement interne d'un ordinateur<br>• La programmation<br>• Le langage algorithmique<br>• La syntaxe algorithmique<br>• Quelques exemples complets
- 
- 
- 
- 
- 

#### L'INSTRUCTION, LA SÉQUENCE

- -
- L'INSTRUC<br>
 Instruction :<br>
 Étape dans un programme inform<br>
 Dicte à l'ordinateur l'action néces<br>
 Pinstruction su L'INSTRUCTION, LA SÉQU<br>
struction :<br>
• Étape dans un programme informatique<br>
• Dicte à l'ordinateur l'action nécessaire qu'il doit effectuer<br>
• Apération élémentaire L'INSTRUCTION, LA SÉQUENCE<br>
• Étape dans un programme informatique<br>
• Dicte à l'ordinateur l'action nécessaire qu'il doit effectuer<br>
• Opération élémentaire<br>
• Opération élémentaire<br>
• Comprise et exécutée par le processeu avant de passer à l'instruction suivante. L'INSTRUCTION<br>
struction :<br>
• Étape dans un programme informatique<br>
• Dicte à l'ordinateur l'action nécessaire qu'invant de passer à l'instruction suivante.<br>
• Opération élémentaire<br>
• Comprise et exécutée par le processeu L'INSTRUCTION, LA SI<br>struction :<br>• Étape dans un programme informatique<br>• Dicte à l'ordinateur l'action nécessaire qu'il doit effect<br>avant de passer à l'instruction suivante.<br>• Opération élémentaire<br>• Comprise et exécutée L'INSTRUCTION, I<br>
• Instruction :<br>
• Étape dans un programme informatique<br>
• Dicte à l'ordinateur l'action nécessaire qu'il c<br>
• avant de passer à l'instruction suivante.<br>
• Opération élémentaire<br>
• Comprise et exécutée pa
	-
	-
- 
- **E**<br>
 Suite dans un programme informatique<br>
 Dicte à l'ordinateur l'action nécessaire qu'il doit effectuer<br>
 Dicte à l'ordinateur l'action nécessaire qu'il doit effectuer<br>
 Opération élémentaire<br>
 Comprise et exécuté sont écrites, dans toutes les circonstances du traitement. **E** INSTRUCTION, LA SEQUENT<br>
struction :<br>
• Étape dans un programme informatique<br>
• Dicte à l'ordinateur l'action nécessaire qu'il doit effectuer<br>
• Opération élémentaire<br>
• Comprise et exécutée par le processeur<br>
équence
	-

#### Début

instruction1 instruction2 … instructionN **Finally, the contract of the contract of the contract of the contract of the contract of the contract of the contract of the contract of the contract of the contract of the contract of the contract of the contract of the** 

#### LA VARIABLE / LA CONSTANTE

- 
- LA VARIABI<br>• Une variable<br>• nom utilisé dans un programme produitée manipulée par programme LA VARIABLE / LA CONSTANTE<br>
re variable<br>
• nom utilisé dans un programme pour faire référence à une<br>
• peut contenir un entier, un réel, un caractère... donnée manipulée par programme LA VARIABLE / LA CONSTANTE<br>
entier variable<br>
entier variable<br>
entier variable<br>
entier variable par programme<br>
entier variable par programme<br>
entier variable par programme<br>
entier variable à une variable...<br>
entier variable LA VARIABLE / LA CON<br>
ne variable<br>
• nom utilisé dans un programme pour faire référence<br>
• peut contenir un entier, un réel, un caractère...<br>
• associe un nom ou symbole à une valeur<br>
• sa valeur peut éventuellement varier LA VARIABLE / LA CONSTANTE<br>
e variable<br>
e valeur peut dans un programme pour faire référence à une<br>
donnée manipulée par programme<br>
e peut contenir un entier, un réel, un caractère...<br>
exaccie un nom ou symbole à une valeu
	-
	-
	-
- 
- Une variable<br>• nom utilisé dans un programme p<br>• donnée manipulée par programm<br>• peut contenir un entier, un réel, u<br>• associe un nom ou symbole à un<br>• sa valeur peut éventuellement va<br>• Une constante<br>• nom utilisé pour • nom utilisé dans un programme pour faire référence à une<br>
• nom utilisé dans un programme<br>
• peut contenir un entier, un réel, un caractère...<br>
• associe un nom ou symbole à une valeur<br>
• sa valeur peut éventuellement v (dont la valeur ne change pas au cours du programme).  $\rightarrow$  PI = 3.14159

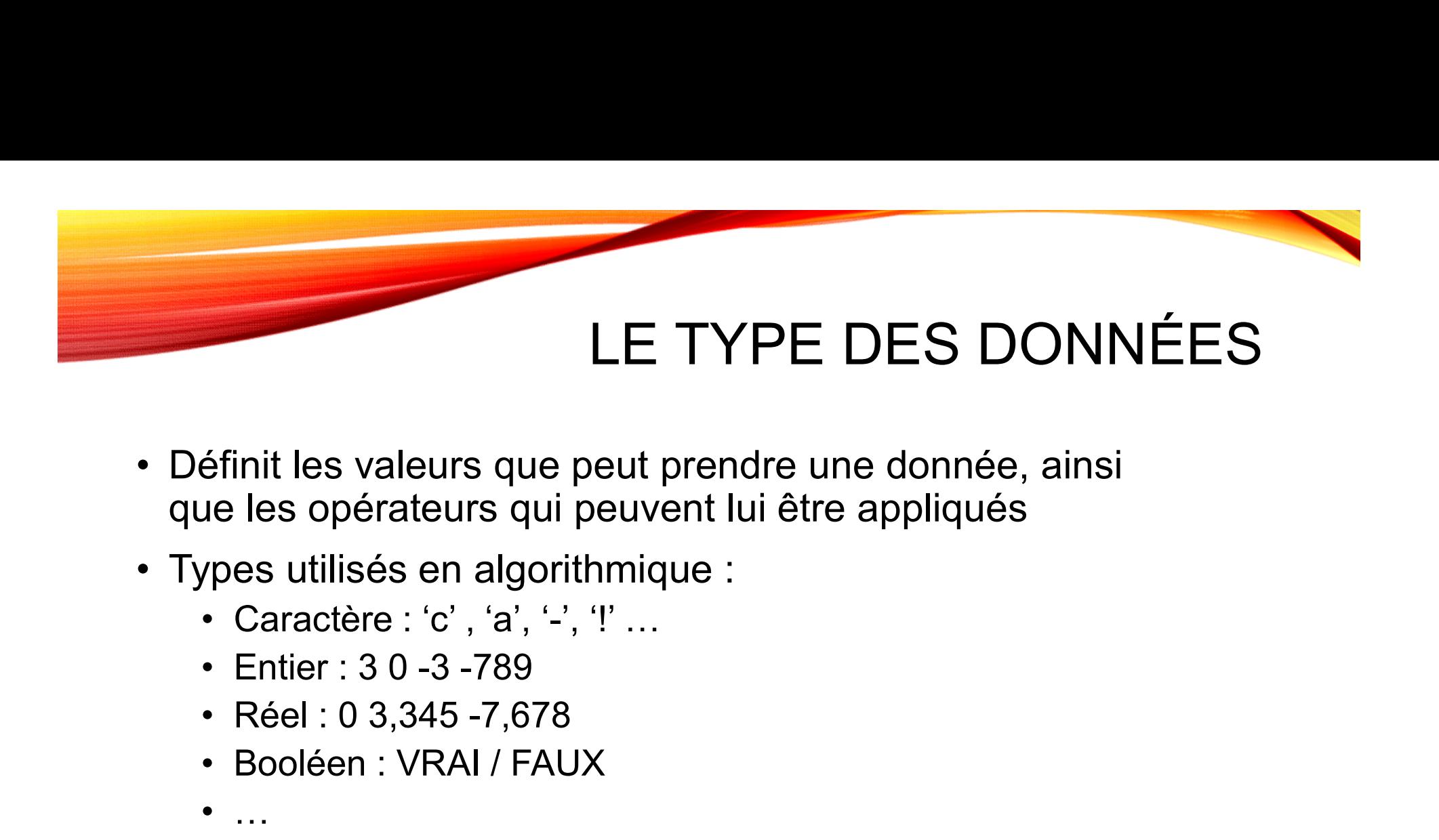

- que les opérateurs qui peuvent lui être appliqués LE TYPE<br>
éfinit les valeurs que peut prendre u<br>
ue les opérateurs qui peuvent lui êtr<br>
ypes utilisés en algorithmique :<br>
• Caractère : 'c' , 'a', '-', '!' ...<br>
• Entier : 3 0 -3 -789<br>
• Réel : 0 3,345 -7,678<br>
• Booléen : V ELTITE<br>
Efinit les valeurs que peut prendre une les opérateurs qui peuvent lui êtr<br>
pes utilisés en algorithmique :<br>
• Caractère : 'c' , 'a', '-', '!' ...<br>
• Entier : 3 0 -3 -789<br>
• Réel : 0 3,345 -7,678<br>
• Booléen : VRAI
- -
	-
	-
	-
	-

### LA DÉCLARATION DES VARIABLES LA DÉCLARATION DES VARIABLES<br>• La *déclaration* permet de donner un nom à la variable<br>• Eventuellement de lui associer un type,<br>• Ainsi qu'une valeur initiale. LA DÉCLARATION DES VAR<br>
A déclaration permet de donner un nom à la variable<br>
• Eventuellement de lui associer un type,<br>
• Ainsi qu'une valeur initiale.

- LA DÉCLARATION<br>• La *déclaration* permet de donner un nom<br>• Eventuellement de lui associer un<br>• Ainsi qu'une valeur initiale.<br>• Exemples<br>• indice : entier<br>permettra de déclarer une variable "indice" o
	-
	-
- -

permettra de déclarer une variable "indice" de type entier

- LA DÉCLARATIC<br> **Example : de déclaration permet de donner un r<br>
 Eventuellement de lui associer<br>
 Ainsi qu'une valeur initiale.<br>
 indice : entier<br>
 Est\_majuscule : booléen** a *déclaration* permet de donner un r<br>• Eventuellement de lui associer<br>• Ainsi qu'une valeur initiale.<br>• indice : entier<br>permettra de déclarer une variable "ind<br>• Est\_majuscule : booléen<br>permettra de déclarer une variable permettra de déclarer une variable booléenne
- Ainsi qu'une valeur initiale.<br>• Exemples<br>• indice : entier<br>• permettra de déclarer une variable "indice" de type entier<br>• Est\_majuscule : booléen<br>• permettra de déclarer une variable booléenne<br>• La variable doit avoir un de son contenu

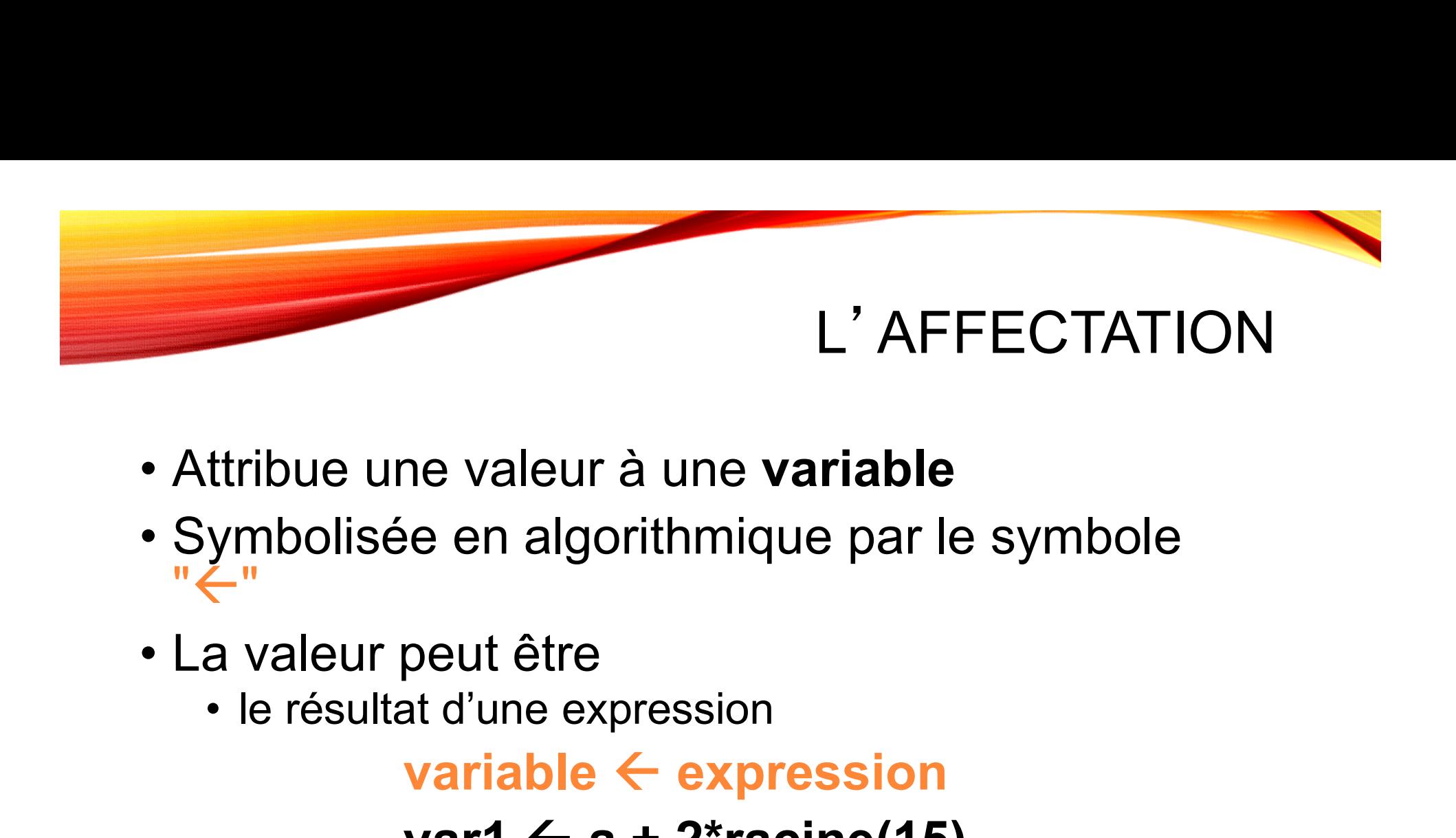

- 
- **"**  $\leftarrow$  " ttribue une valeur à une **variable<br>
ymbolisée en algorithmique par le<br>
"<br>
a valeur peut être<br>
• le résultat d'une expression<br>
<b>variable**  $\leftarrow$  **expression<br>
variable**  $\leftarrow$  **expression<br>
• une valeur numérique<br>
a**  $\leftarrow$  **2 (la va**
- -

variable  $\leftarrow$  expression

#### var1  $\leftarrow$  a + 2\*racine(15)

 $a \leftarrow 2$  (la variable a contient la valeur 2)

# OPÉRATIONS SUR LES VARIABLES OPÉRATIONS SUR LES VAR<br>• Affectation : variable  $\leftarrow$  expression

- 
- 
- OPÉRATIONS SUR LES VARIABLI<br>• Affectation : variable ← expression<br>• La variable <u>contient</u> la valeur de l'expression<br>• Cette valeur <u>est conservée</u> jusqu'à la prochaine affectation • CHÉRATIONS SUR LES VARIABL<br>• Affectation : variable ← expression<br>• La variable <u>contient</u> la valeur de l'expression<br>• Cette valeur <u>est conservée</u> jusqu'à la prochaine<br>affectation affectation
- Affectation : variable  $\leftarrow$  expression<br>• La variable <u>contient</u> la valeur de l'expression<br>• Cette valeur <u>est conservée</u> jusqu'à la prochaine<br>affectation<br>• Une variable peut apparaître dans une expression,<br>elle sera <u>r</u> elle sera remplacée par la valeur qu'elle contient au Affectation : variable ← expression<br>La variable <u>contient</u> la valeur de l'expression<br>Cette valeur <u>est conservée</u> jusqu'à la prochaine<br>affectation<br>Une variable peut apparaître dans une expression,<br>elle sera <u>remplacée</u> pa

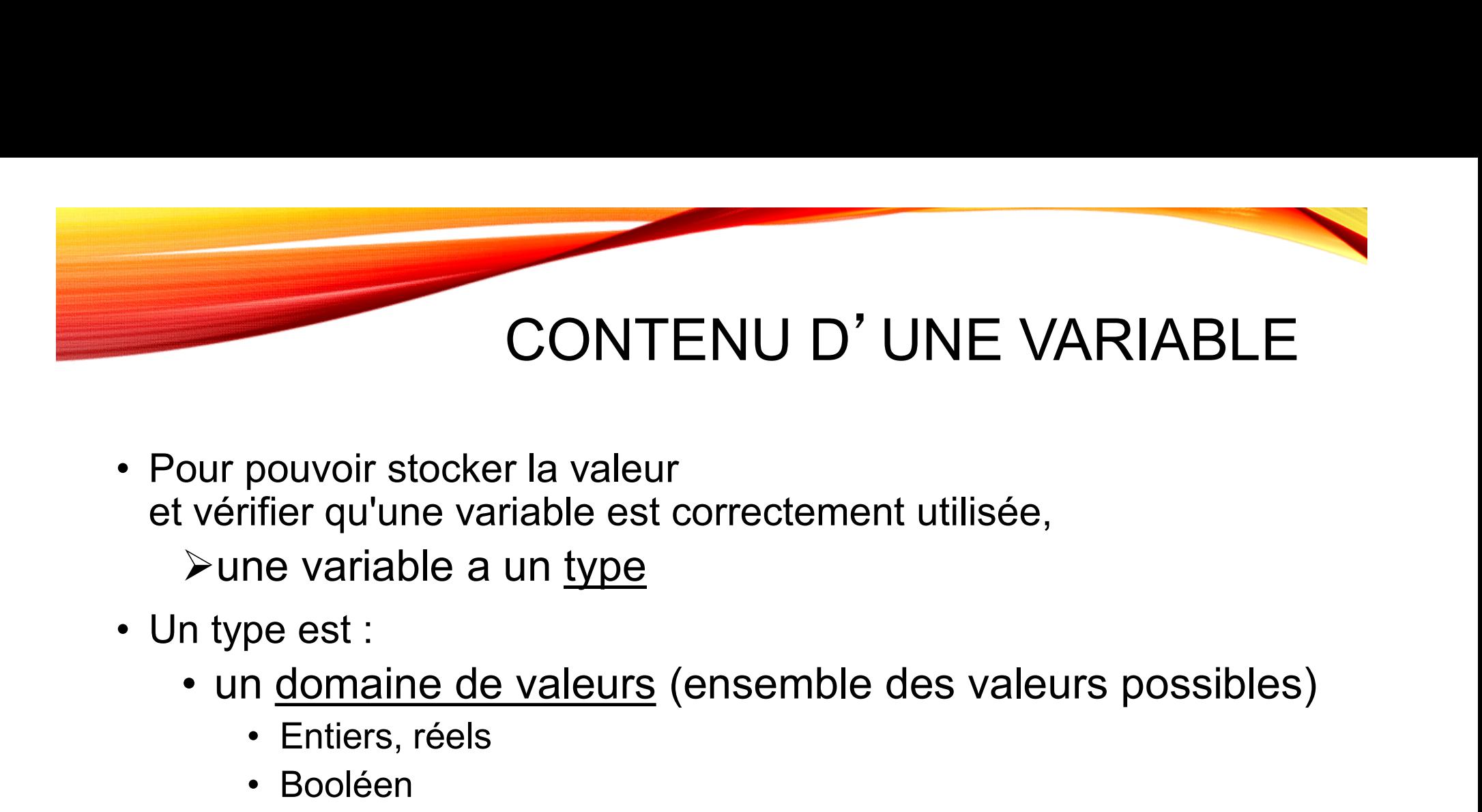

- et vérifier qu'une variable est correctement utilisée,  $\triangleright$ une variable a un type **CONTENU D'**<br>
pouvoir stocker la valeur<br>
ifier qu'une variable est correcteme<br>
ne variable a un <u>type</u><br>
pe est :<br>
n <u>domaine de valeurs</u> (ensemble<br>
• Entiers, réels<br>
• Booléen<br>
• caractères CONTENU D'<br>
pouvoir stocker la valeur<br>
ifier qu'une variable est correcteme<br>
ne variable a un <u>type</u><br>
pe est :<br>
1 <u>domaine de valeurs</u> (ensemble<br>
• Entiers, réels<br>
• Booléen<br>
• caractères<br>
1 <u>ensemble d'opérations</u> pour ma pouvoir stocker la valeur<br>ifier qu'une variable est correctemen<br>ne variable a un <u>type</u><br>pe est :<br>1 <u>domaine de valeurs</u> (ensemble<br>• Entiers, réels<br>• Booléen<br>• <u>ensemble d'opérations</u> pour ma<br>• Addition, soustraction, multi our pouvoir stocker la valeur<br>
vérifier qu'une variable est correctement utilisée,<br>
≻une variable a un <u>type</u><br>
n type est :<br>
• un <u>domaine de valeurs</u> (ensemble des valeurs possibles)<br>
• Entiers, réels<br>
• Booléen<br>
• carac pouvoir stocker la valeur<br>
ifier qu'une variable est correctement utilisée,<br>
ne variable a un <u>type</u><br>
pe est :<br>
1 <u>domaine de valeurs</u> (ensemble des valeurs possibles)<br>
• Entiers, réels<br>
• Booléen<br>
• caractères<br>
• <u>Additio</u> mer qu'aite variable est conectemer<br>
ne variable a un <u>type</u><br>
pe est :<br>
1 <u>domaine de valeurs</u> (ensemble<br>
• Entiers, réels<br>
• Booléen<br>
• caractères<br>
1 <u>ensemble d'opérations</u> pour ma<br>
• Addition, soustraction, multiplicati
- 
- The variable a unitype<br>
pe est :<br>
1 <u>domaine de valeurs</u> (ensemble des valeurs possibles)<br>
 Entiers, réels<br>
 Booléen<br>
 caractères<br>
1 <u>ensemble d'opérations</u> pour manipuler ces valeurs<br>
 Addition, soustraction, multipli
	-
	-
	-
	- -
		-
		-

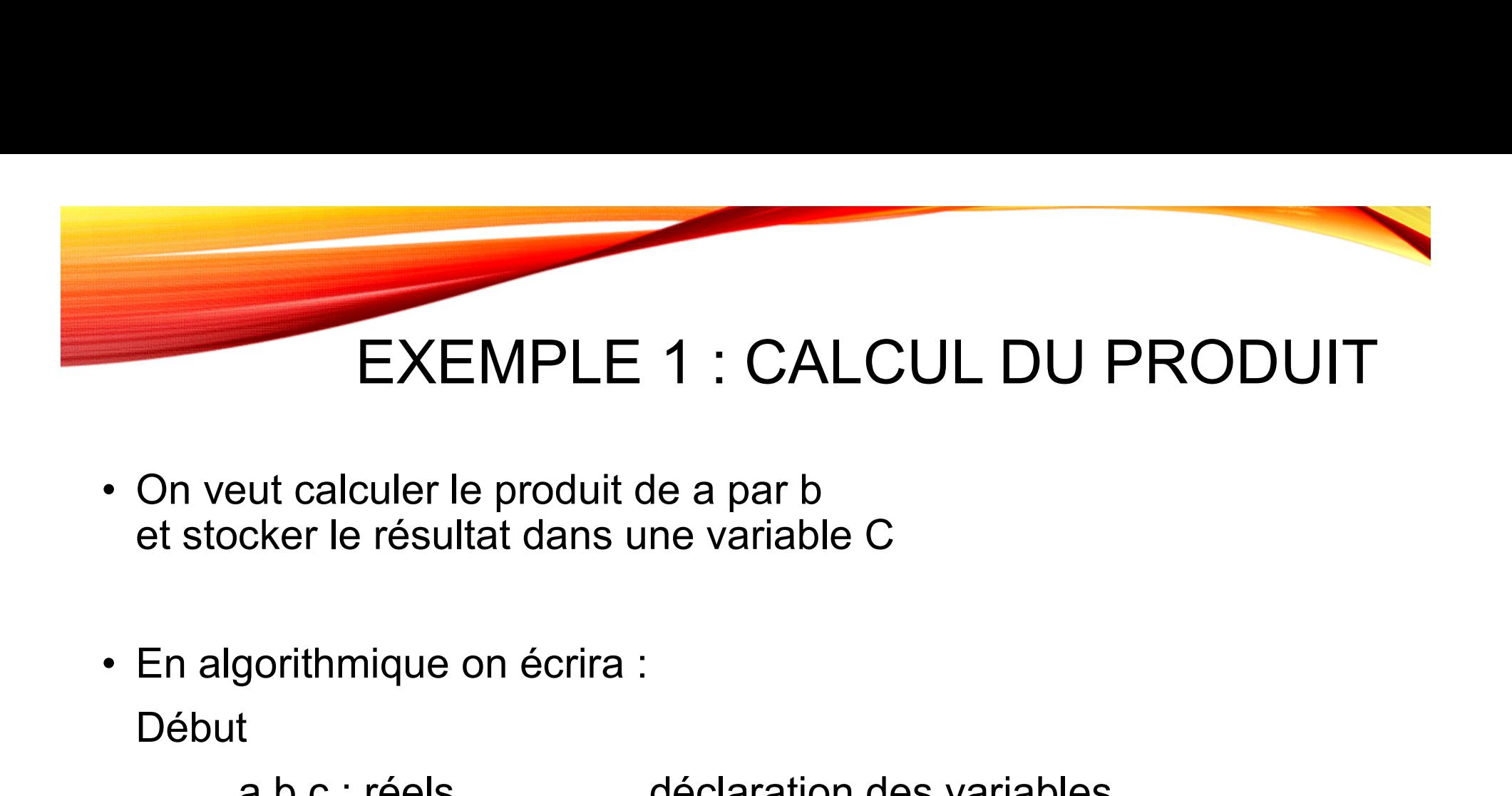

- et stocker le résultat dans une variable C
- Début

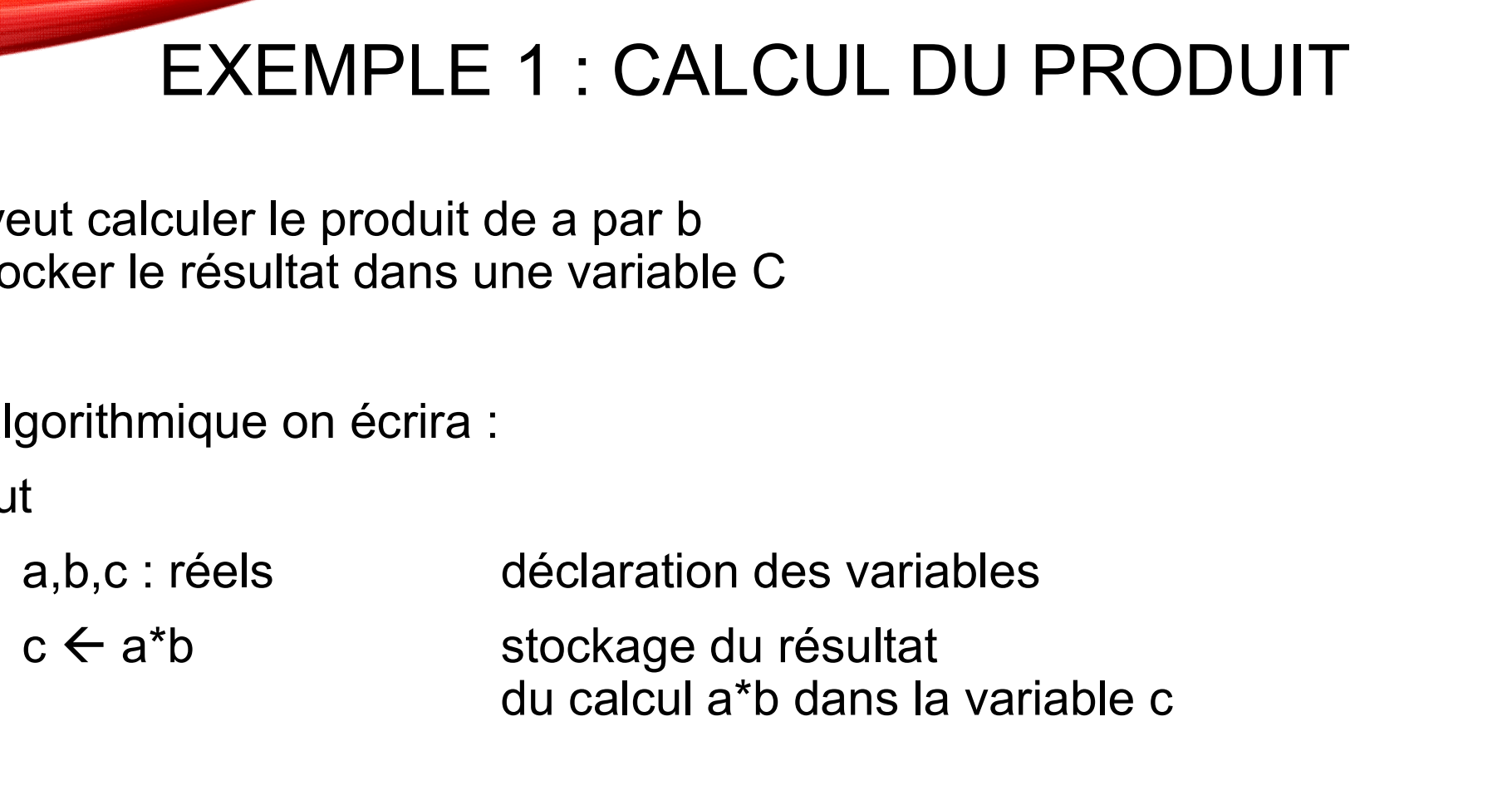

Fin

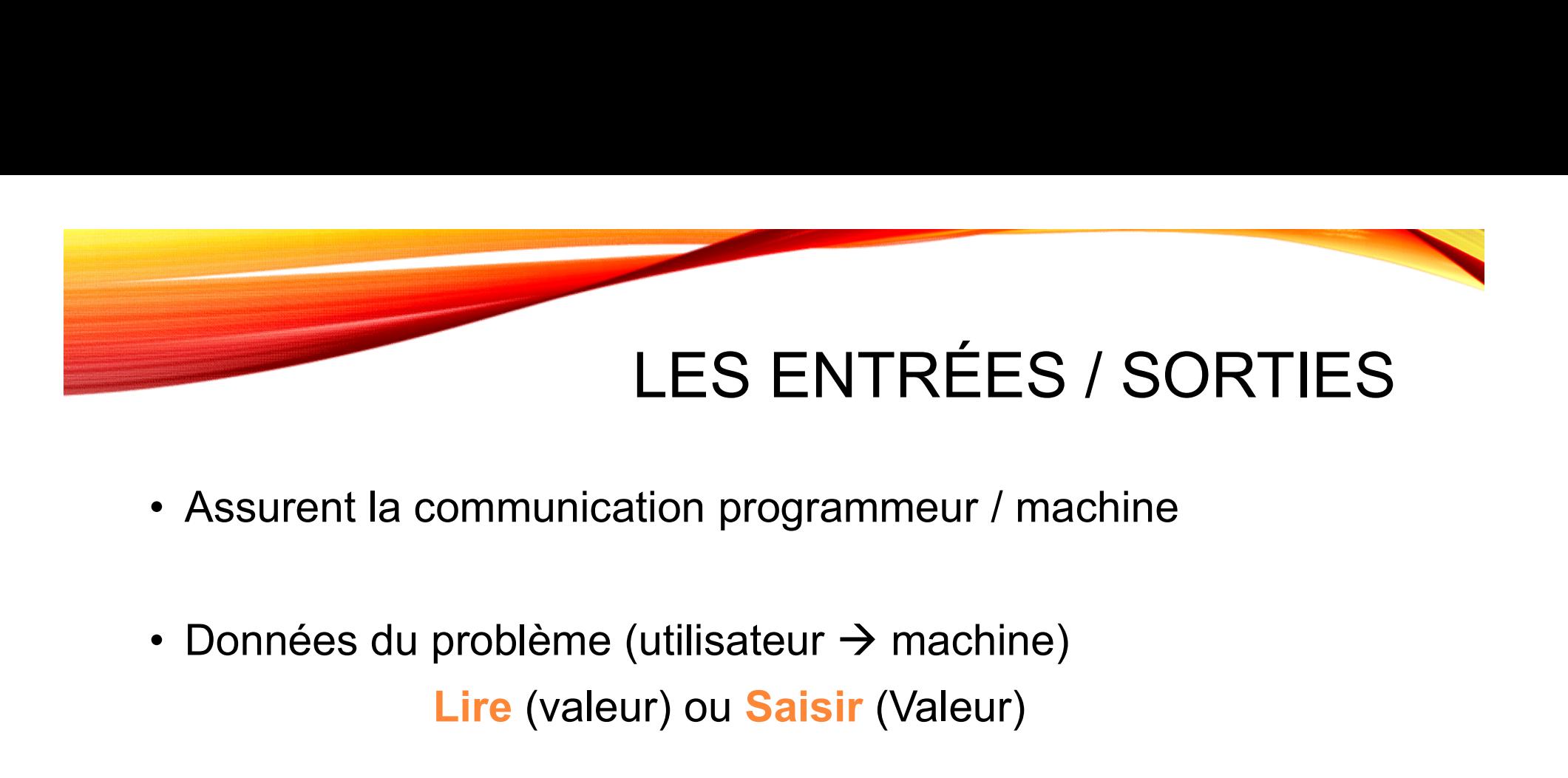

- 
- Lire (valeur) ou Saisir (Valeur)
- $\begin{aligned} \textsf{LES ENTREES / SORTIES} \\ \textsf{+} \textsf{Assurent} \text{ la communication programmer / machine} \\ \textsf{+} \textsf{Données du probleme (utilisateur → machine)} \\ \textsf{Live (valueur) ou \textsf{Saisir (Valuer)} } \\ \textsf{+} \textsf{Résultats affichés à l'écran (machine → utilisateur)} \\ \textsf{Afficher (valueur) ou \textsf{Ecrire (Valuer)} } \end{aligned}$ Afficher (valeur) ou Ecrire (Valeur)

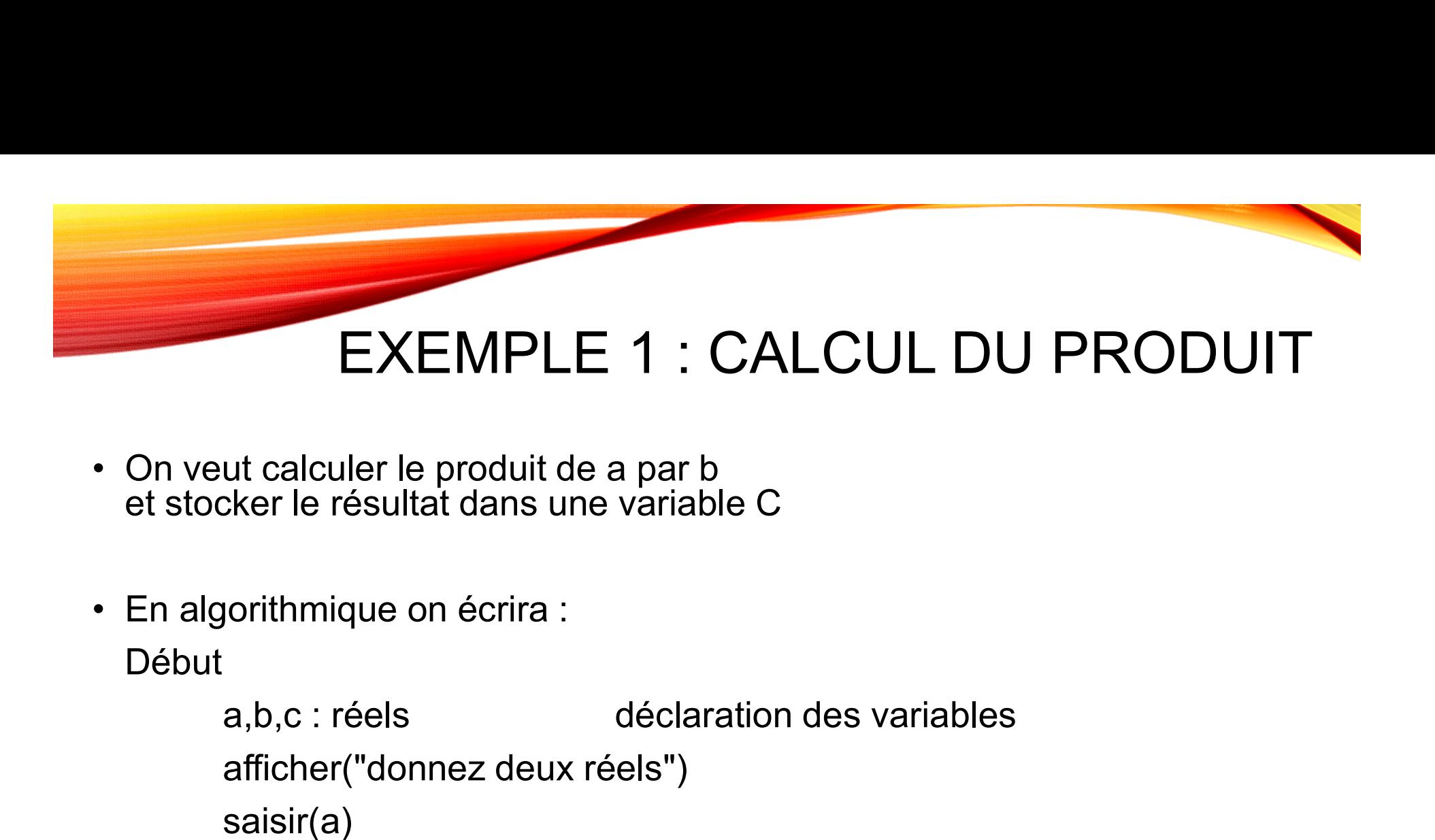

- et stocker le résultat dans une variable C
- Début

```
afficher("donnez deux réels")
saisir(a)
saisir(b)
ut calculer le produit de a par b<br>
xker le résultat dans une variable C<br>
iorithmique on écrira :<br>
a,b,c : réels déclaration des variables<br>
afficher("donnez deux réels")<br>
saisir(a)<br>
saisir(b)<br>
c \leftarrow a*b stockage du résul
                                                             du calcul a*b dans la variable c
```
Fin

#### LA CONDITIONNELLE

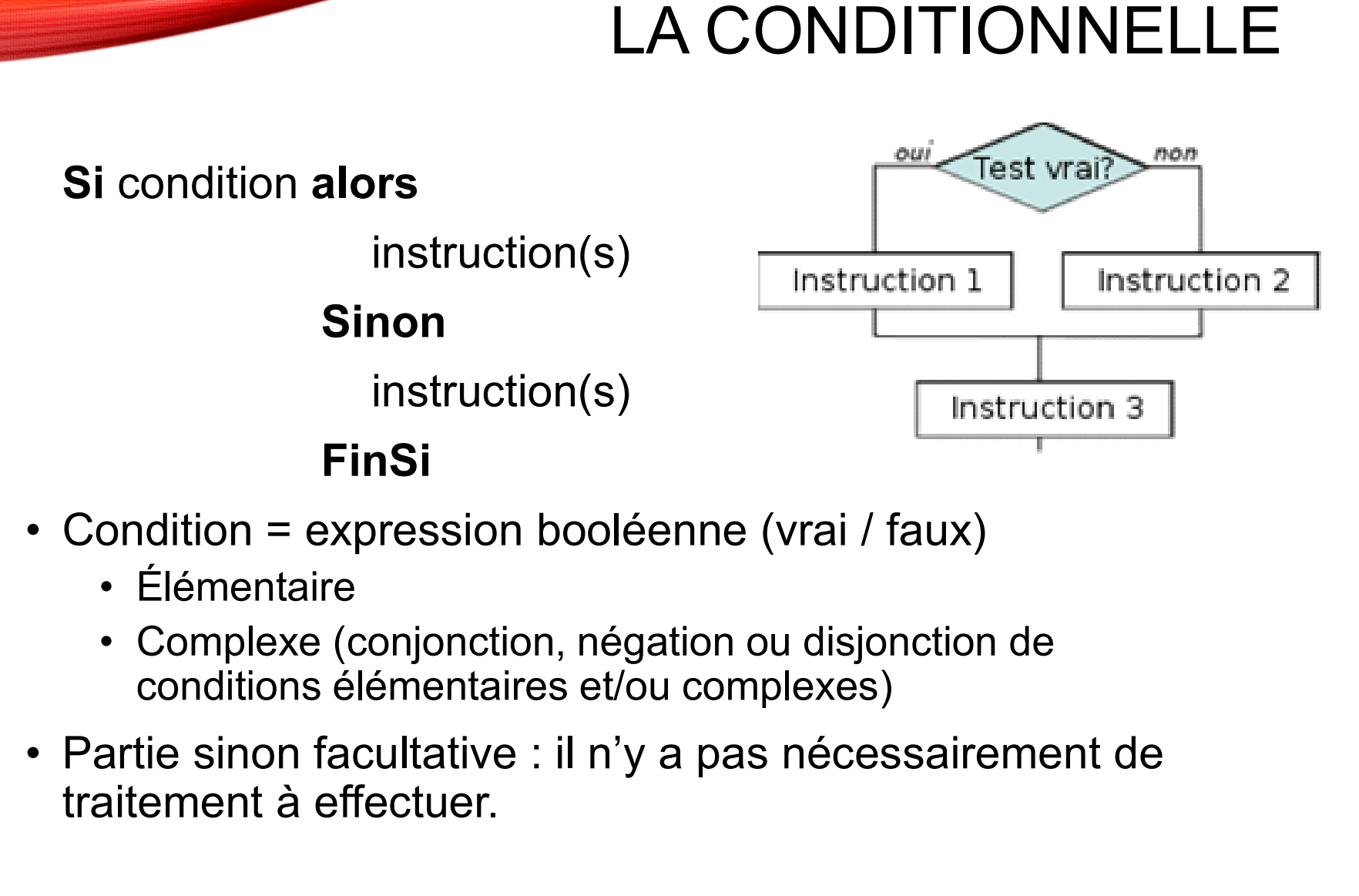

- -
	- conditions élémentaires et/ou complexes)
- traitement à effectuer.

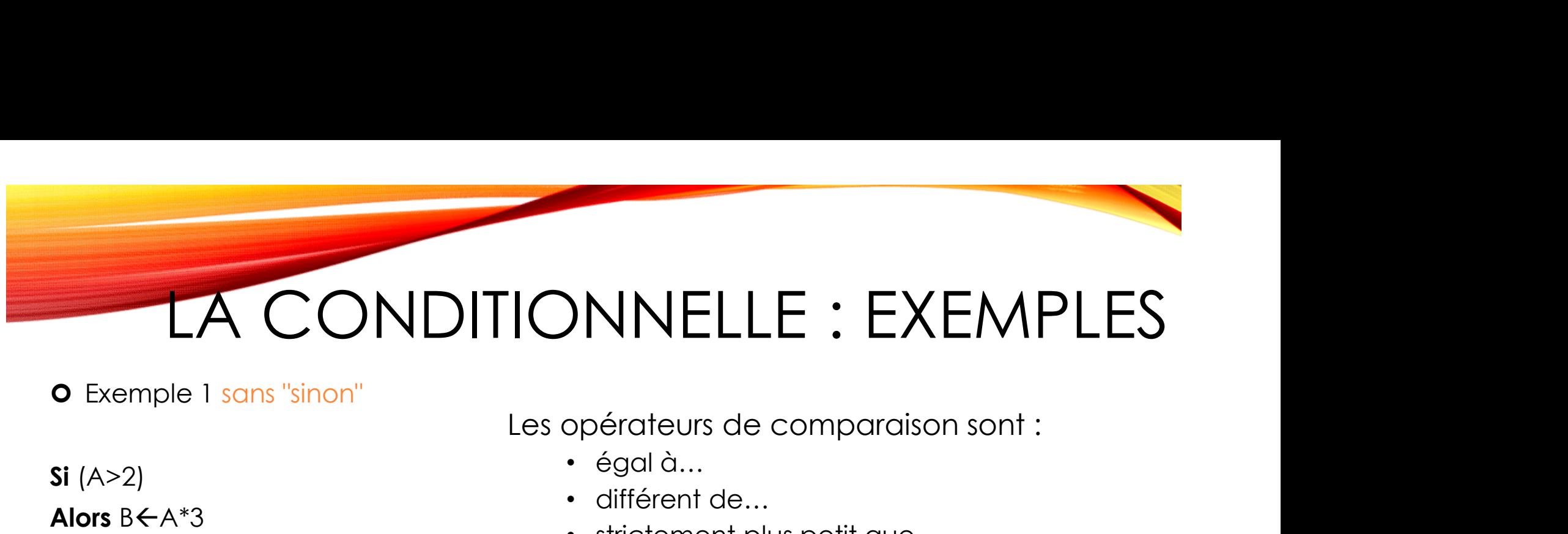

Exemple 1 sans "sinon"

- -
	- différent de…
	- strictement plus petit que...
	- strictement plus grand que...
	- plus petit ou égal à…
	- plus grand ou égal à…

**Si** ( $(A < 10)$  et  $(B > r \cdot \text{acine}(A * 5))$ )

**O** Exemple 2 avec "sinon"

#### Alors

Si  $(A>2)$ 

FinSi

Alors  $B \leftarrow A^*3$ 

 $B \leftarrow A^*3$  $A \leftarrow A + B$  Expression booléenne : 3 opérateurs logiques : ET, OU, NON

#### Sinon

 $A \leftarrow A + 2$  $B \leftarrow A*B$ 

#### FinSi

#### STRUCTURE CONDITIONNELLE

- 
- STRUCTURE CONDITIONNELLE<br>• aussi appelée *à choix multiple* ou *sélective*<br>• sélectionne entre plusieurs choix à la fois, et non entre<br>• deux choix alternatifs (le cas de la structure SI). STRUCTURE CONDITIONNELLE<br>• aussi appelée à choix multiple ou sélective<br>• sélectionne entre plusieurs choix à la fois, et non entre<br>• deux choix alternatifs (le cas de la structure SI).<br>• Syntaxe deux choix alternatifs (le cas de la structure SI).
- Syntaxe

```
SELON (sélecteur) FAIRE
                    Cas <liste de valeurs-1> : <suite d'action (s)-1>
                     [Cas <liste de valeur-2> : <suite d'action (s)-2>
                     STRUCTURE CONDITIONNELLE<br>
appelée à choix multiple ou sélective SELON<br>
tionne entre plusieurs choix à la fois, et non entre<br>
choix alternatifs (le cas de la structure SI).<br>
<u>axe</u><br>
ELON (sélecteur) FAIRE<br>
Cas <liste de 
                     STROOTORDITIONNELLE<br>
appelée à choix multiple ou sélective<br>
SELON<br>
tionne entre plusieurs choix à la fois, et non entre<br>
choix alternatifs (le cas de la structure SI).<br>
<u>axe</u><br>
ELON (sélecteur) FAIRE<br>
Cas <liste de valeurs-
                FINSELON
• sélectionne entre plusieurs choix à la fois, et non entre<br>
deux choix alternatifs (le cas de la structure SI).<br>
• Syntaxe<br>
• SELON (sélecteur) FAIRE<br>
• Cas <liste de valeur-2> : <suite d'action (s)-1><br>
[Cas <liste de
```
caractère

# STRUCTURE CONDITIONNELLE STRUCTURE CONDITIONNELLE<br>• Afficher la couleur en fonction d'un entier principale : EXEMPLE<br>
orangé, 3 : jaune, 4 : vert, 5 : bleu, 6 : indigo et 7 : violet.<br>
Selon couleur Faire

**Afficher la couleur en fonction d'un entier = 1: rouge, 2.<br>orangé, 3 : jaune, 4 : vert, 5 : bleu, 6 : indigo et 7 : violet.** 

Selon couleur Faire

- 1 : afficher(" rouge")
- 2 : afficher(" orangé")
- 3 : afficher(" jaune")
- 4 : afficher(" vert")
- 5 : afficher(" bleu")
- 6 : afficher(" indigo ")
- 7 : afficher(" violet")
- Autrement : afficher ("Couleur inconnue") Fin selon

#### L'ITÉRATION

- Une boucle ou itération est une structure de contrôle destinée à exécuter une portion de code plusieurs fois de suite L'ITÉRATION<br>
TERATION<br>
o Une boucle ou itération est une structure de contrôle destinée à exécuter une<br>
o Les langages proposent en général plusieurs types de boucles :<br>
• boucle à pré-condition : la condition est vérifiée Boucle ou itération est une structure de contrôle destinée à exécuter une<br>portion de code plusieurs fois de suite<br>es langages proposent en général plusieurs types de boucles :<br>• boucle à pré-condition : la condition est vé Boucle ou itération est une structure de contrôle destinée à exécuter une<br>portion de code plusieurs fois de suite<br>es langages proposent en général plusieurs types de boucles :<br>• boucle à pré-condition : la condition est vé L'ITÉRATION<br>
boucle ou itération est une structure de contrôle destinée à exécuter une<br>
es langages proposent en général plusieurs types de boucles :<br>
• boucle à pré-condition : la condition est vérifiée avant la première **L'ITÉRATION**<br>
Jne **boucle** ou itération est une structure de contrôle destinée à exécuter une<br>
es langages proposent en général plusieurs types de boucles :<br>
• boucle à pré-condition : la condition est vérifiée avant la p
- -
	-
	-
	- d'itérations
- Boucle ou itération est une structure de contrôle destinée à exécuter une<br>
es langages proposent en général plusieurs types de boucles :<br>
 boucle à pré-condition : la condition est vérifiée avant la première boucle<br>
 bo liste

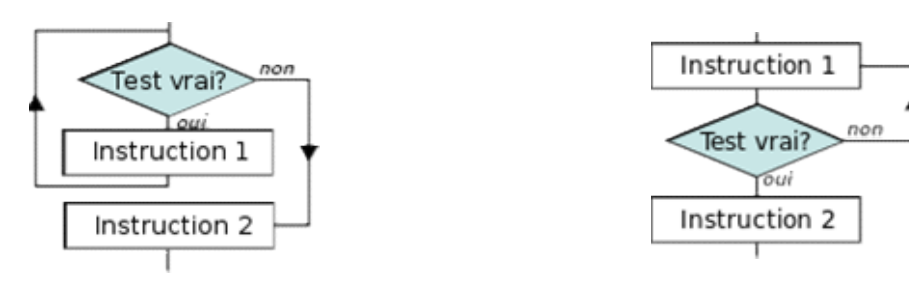

#### ITÉRATION : BOUCLE CONDITIONNELLE

- FITÉRATION : BOUCLE CONDITIONNELLE<br>• Permet de réitérer une instruction<br>ou une suite d'instructions<br>jusqu'à ce qu'une condition ne soit plus vraie ou une suite d'instructions jusqu'à ce qu'une condition ne soit plus vraie FITÉRATION : BOUCLE CONDITIONNELLE<br>• Permet de réitérer une instruction<br>jusqu'à ce qu'une condition ne soit plus vraie<br>• Condition évaluée avant d'effectuer les instructions<br>TantOue condition faire
- 

TantQue condition faire instruction(s)

**FinTantQue** 

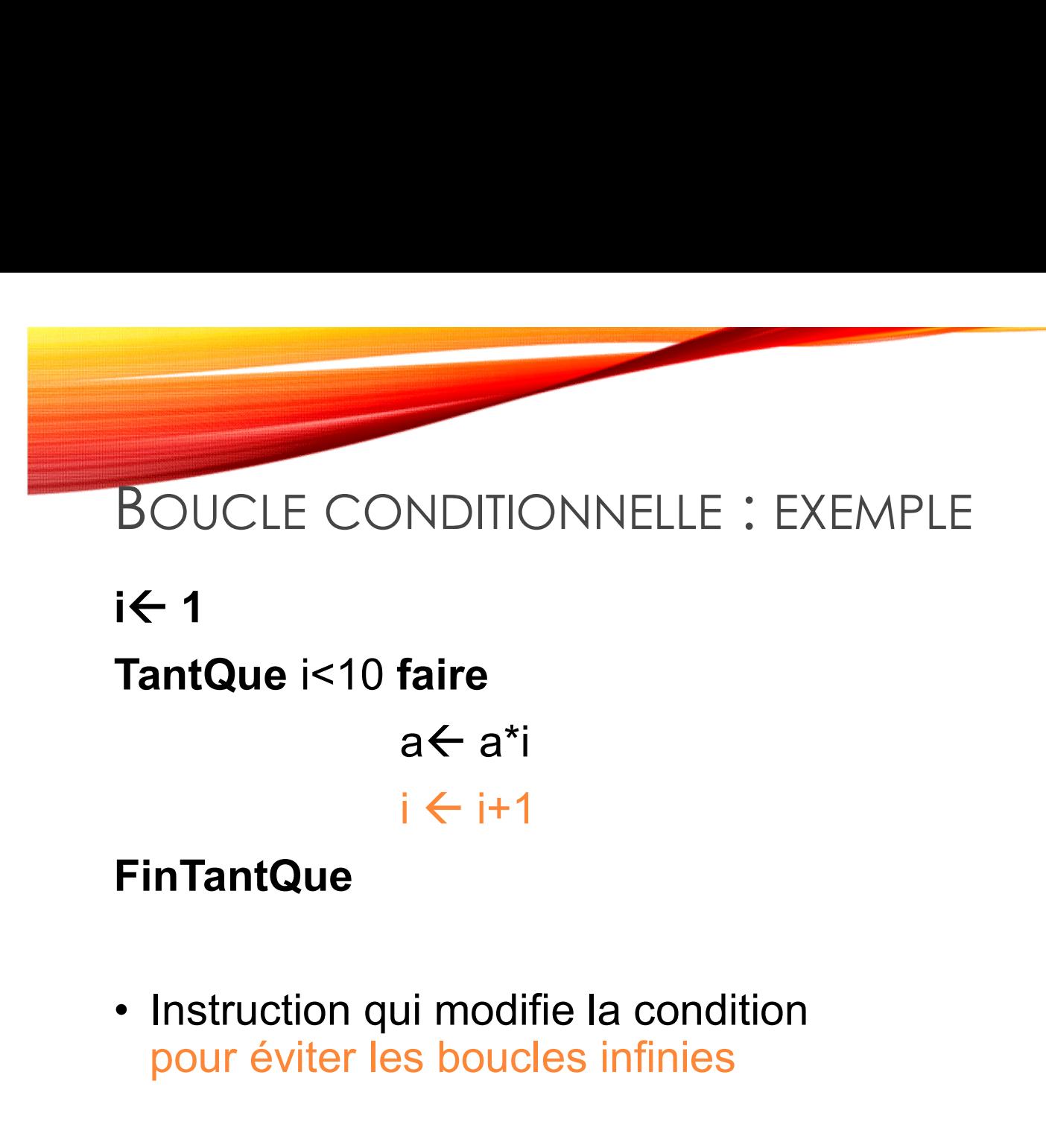

 $i \leftarrow i+1$ 

#### **FinTantQue**

pour éviter les boucles infinies

# ITÉRATIVE : BOUCLE CONDITIC<br>• Autre construction<br>• Condition évaluée anrès avoir effec ITÉRATIVE : BOUCLE CONDITIONNELLE

- 
- FIERATIVE : BOUCLE CONDITIONNELLE<br>• Autre construction<br>• Condition évaluée après avoir effectué les instructions<br>Faire Faire
	- instruction(s)
	- TantQue condition

Les instructions sont effectuées au moins une fois

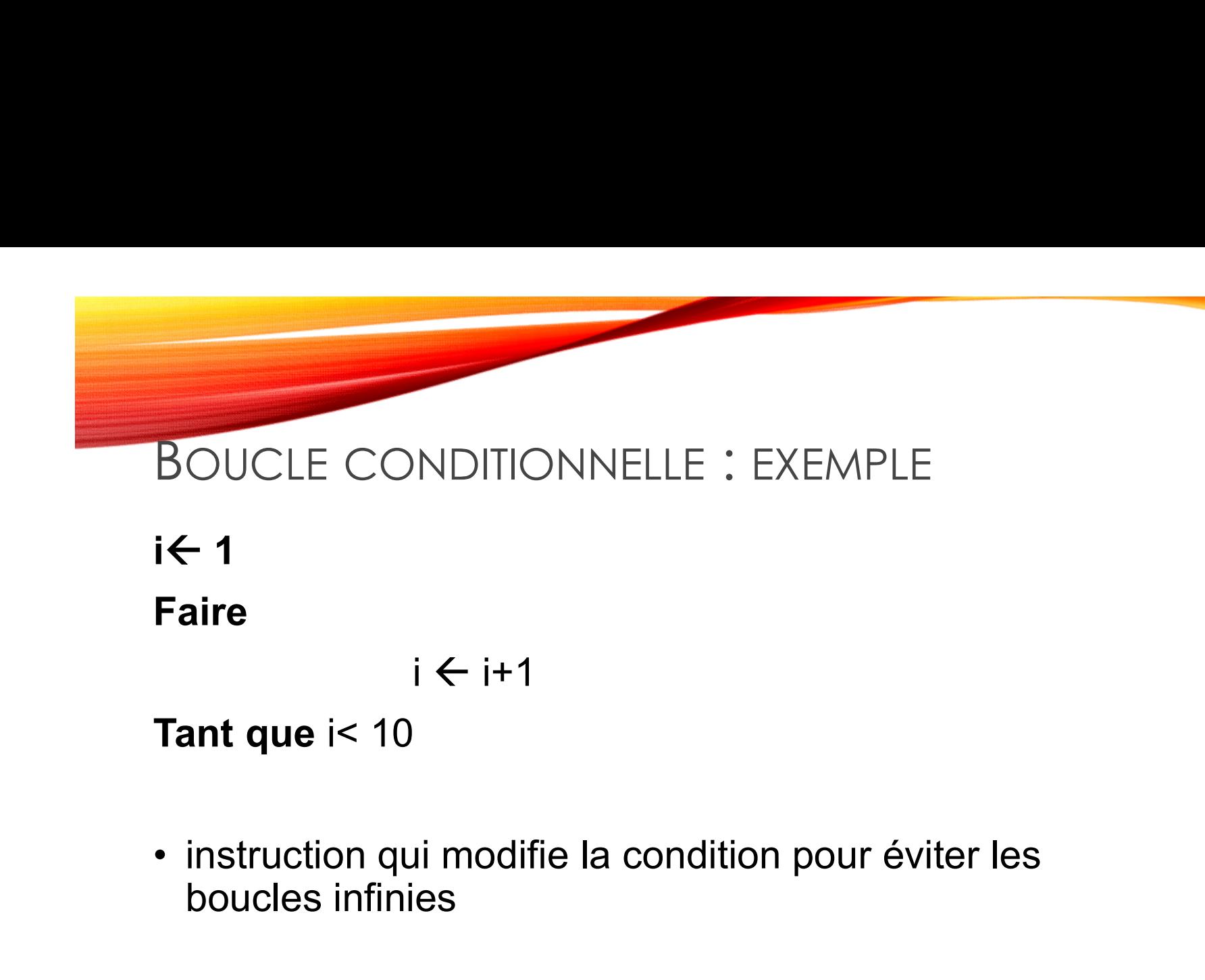

boucles infinies

![](_page_55_Picture_0.jpeg)

POUR

Pour compteur allant de … à … par pas de … faire instruction(s) FinPour • Cas particulier du TantQue<br> **Pour** compteur **allant de** ... à ... par pas<br> **faire**<br>
instruction(s)<br> **FinPour**<br>
• Permet de répéter un nombre connu de fois<br>
une suite d'instructions

une suite d'instructions

# BOUCLE INCONDITIONNELLE : EXEMPLES<br>
• Compter de 1 à 10 (incrémentation)<br>
• Pour i allant de 1 à 10 par pas de 1 faire

BOUCLE INCONDITIONNELLE : EXEMPLES<br>• Compter de 1 à 10 (incrémentation)<br>Pour i allant de 1 à 10 par pas de 1 faire OUCLE INCONDITIONNELLE : EXEMP<br>Compter de 1 à 10 (incrémentation)<br>Pour i allant de 1 à 10 par pas de 1 faire<br>a  $\leftarrow$  i

 $a \leftarrow i$ FinPour

- BOUCLE INCONDITIONNELLE : EXEN<br>
 Compter de 1 à 10 (incrémentation)<br>
 Pour i allant de 1 à 10 par pas de 1 faire<br>
a← i<br>
FinPour<br>
 Compter de 10 à 1 (décrémentation)<br>
 Pour i allant de 10 à 1 par pas de -1 faire<br>
a← i Pour i allant de 10 à 1 par pas de -1 faire  $a \leftarrow i$ FinPour Pour i allant de 1 à 10 par pas de 1 faire<br>  $a \leftarrow i$ <br>
FinPour<br>
• Compter de 10 à 1 (décrémentation)<br>
Pour i allant de 10 à 1 par pas de -1 faire<br>  $a \leftarrow i$ <br>
FinPour<br>
• Compter de deux en deux<br>
Pour i allant de 0 à 10 par pa
- Pour i allant de 0 à 10 par pas de 2 faire  $a \leftarrow i$ FinPour

#### LA CONDITION

- 
- Apparaît dans les "Si" et les "Tant Que"<br>• Variable booléenne qui renvoie comme valeur VRA<br>• Combinaison de conditions
- Apparaît dans les "Si" et les "Tant Que" LA CONDITION<br>• Variable booléenne qui renvoie comme valeur VRAI ou FAUX<br>• Combinaison de conditions :<br>• conjonction (ET), disjonction (OU), négation (NON) • Apparaît dans les "Si" et les "Tant Que<br>• Variable booléenne qui renvoie comm<br>• Combinaison de conditions :<br>• Tables de vérité conjonction (ET), disjonction (OU), négation (NON) • Apparaît dans les "Si" et les "Tant<br>• Variable booléenne qui renvoie co<br>• Combinaison de conditions :<br>• Tables de vérité<br>• Tables de vérité
- 

![](_page_57_Picture_41.jpeg)

![](_page_57_Picture_42.jpeg)

![](_page_57_Picture_43.jpeg)

#### PLAN

- 
- LIFAP1 : programme de l'UE<br>• LIFAP1 / Culture Numérique / Autres UE informati<br>• Le fonctionnement interne d'un ordinateur • LIFAP1 : programme de l'UE<br>• LIFAP1 / Culture Numérique / Autres UE informatiques<br>• Le fonctionnement interne d'un ordinateur<br>• La programmation • LIFAP1 : programme de l'UE<br>• LIFAP1 / Culture Numérique / Autres UE informatique<br>• Le fonctionnement interne d'un ordinateur<br>• La programmation<br>• Le langage algorithmique • LIFAP1 : programme de l'UE<br>• LIFAP1 / Culture Numérique / Autres<br>• Le fonctionnement interne d'un ordin<br>• La programmation<br>• Le langage algorithmique • LIFAP1 : programme de l'UE<br>• LIFAP1 / Culture Numérique / Autres UE in<br>• Le fonctionnement interne d'un ordinateur<br>• La programmation<br>• Le langage algorithmique<br>• La syntaxe algorithmique<br>• Quelques exemples complets • LIFAP1 : programme de l'UE<br>• LIFAP1 / Culture Numérique / Autres UE in<br>• Le fonctionnement interne d'un ordinateur<br>• La programmation<br>• Le langage algorithmique<br>• La syntaxe algorithmique<br>• Quelques exemples complets • LIFAP1 : programme de l'UE<br>• LIFAP1 / Culture Numérique / Autres UE infor<br>• Le fonctionnement interne d'un ordinateur<br>• La programmation<br>• Le langage algorithmique<br>• La syntaxe algorithmique<br>• Quelques exemples complets
- 
- 
- 
- 
- 

## EXEMPLE 2 : CALCUL DU EXEMPLE 2 : CALCUL DU<br>• Dans cet algorithme, on n'utilisera pas la multiplication !!<br>• Raisonnement : 5 \* 4 = 5 + 5 + 5 + 5 **EXEMPLE 2 : CALCU**<br>• Dans cet algorithme, on n'utilisera pas la multiplication<br>• Raisonnement :  $5 * 4 = 5 + 5 + 5 + 5$ <br>4\*fois **EXEMPLE 2 : CALC**<br>• Dans cet algorithme, on n'utilisera pas la multiplication<br>• Raisonnement :  $5 * 4 = 5 + 5 + 5 + 5$ <br>• Généralisation : a \* b = a+a+...+a (b fois)<br>• Formalisation :

- 4 fois • Dans cet algorithme, on n'utilisera<br>
• Raisonnement :  $5 * 4 = 5 + 5 + 5 +$ <br>
• Généralisation : a \* b = a+a+...+a<br>
• Formalisation :<br>
• formalisation :<br>
• formalisation :<br>
• formalisation :<br>
• formalisation :<br>
• formalisatio
- 
- 

tant qu'on n'a pas ajouté b fois a, on ajoute a à la somme

### EXEMPLE 2 : CALCUL DU

- EXEMPLE 2 : CALCUL DU<br>• Programme "complet" tel que vous aurez & les espectives<br>• Traduction algorithmique avec un *tant que* EXEMPLE 2 : CALCUL DU<br>• Programme "complet" tel que vous au $\begin{array}{r} \text{E}\text{E}\text{Q}\text{R}\text{U} \text{I} \text{T} \ \text{écrire dans le TD1.} \ \text{Fraduction algorithmique avec un tant que} \end{array}$
- 

```
Début
   a, b, somme : entiers
   afficher ("donnez a et b")
   lire (a)
   lire (b)
   somme\leftarrow 0
   TantQue b \neq 0 faire
             somme \leftarrow somme + a
              b algorithmique avec un tant que<br>
omme : entiers<br>
er ("donnez a et b")<br>
)<br>
b<br>
e ← 0<br>
uue b ≠ 0 faire<br>
somme ← somme + a<br>
b ← b - 1<br>
ntQue<br>
ler (somme)
   FinTantQue
   Afficher (somme)
Fin
```
# EXEMPLE 2 : CALCUL DU EXEMPLE 2 : CALCUL DU<br>• Traduction algorithmique avec un "pour"<br>Début

#### Début

```
a, b, somme : entiers /*mise en commentaires*/
   EXEMPLE 2 : CALCUL D<br>Traduction algorithmique avec un "pour RODU<br>sbut<br>a, b, somme : entiers /*mise en commentaires*/<br>somme < 0 * /* initialisation de la somme à 0 */<br>afficher ("donnez a et b")<br>lire (a)
   afficher ("donnez a et b")
   lire (a)
   lire (b)
   Pour i allant de 1 à b par pas de 1 faire
                          somme \leftarrow somme + a
   FinPour
   Afficher (somme)
Fin
```
#### EXEMPLE 3 : MINIMUM

- EXEMPLE 3 : MINIMUM<br>• Détermination de la plus petite de 2 valeurs données par<br>l'utilisateur l'utilisateur EXEMPL<br>• Détermination de la plus petite de 2 vale<br>l'utilisateur<br>• Étapes de l'algorithme<br>• Déclarer les variables à utiliser<br>• Demander et saisir les valeurs de EXEMPLE 3 :<br>
étermination de la plus petite de 2 valeurs don<br>
itilisateur<br>
tapes de l'algorithme<br>
• Déclarer les variables à utiliser<br>
• Demander et saisir les valeurs de l'utilisa<br>
• Comparer les deux valeurs – EXEMPLE 3 : MINIMUM<br>• EXEMPLE 3 : MINIMUM<br>• utilisateur<br>• Déclarer les variables à utiliser<br>• Demander et saisir les valeurs de l'utilisateur<br>• Comparer les deux valeurs<br>• Utilisation d'une conditionnelle SI EXEMPLE<br>
étermination de la plus petite de 2 valeur<br>
tilisateur<br>
• Déclarer les variables à utiliser<br>
• Demander et saisir les valeurs de l'I<br>
• Comparer les deux valeurs<br>
• Utilisation d'une conditionnelle S<br>
• Afficher l EXEMPLE 3 : MIN<br>
mination de la plus petite de 2 valeurs données<br>
ateur<br>
s de l'algorithme<br>
éclarer les variables à utiliser<br>
emander et saisir les valeurs de l'utilisateur<br>
omparer les deux valeurs<br>
• Utilisation d'une co étermination de la plus petite de 2 valeurs données<br>
itilisateur<br>
• Déclarer les variables à utiliser<br>
• Demander et saisir les valeurs de l'utilisateur<br>
• Comparer les deux valeurs<br>
• Utilisation d'une conditionnelle SI<br>
- -
	-
	- -
	-

#### EXEMPLE 3 : MINIMUM

#### Début a,b : entiers afficher ("donnez la valeur de a") lire (a) afficher ("donnez la valeur de b") lire (b) si (a<b) alors afficher (a "est la plus petite") sinon afficher (b "est la plus petite") fin si Fin

La partie "sinon" équivaut à la condition  $a \ge b$ 

#### EXEMPLE 4 : MINIMUM

Cette fois-ci on s'intéresse aussi au cas où les deux valeurs sont égales (ni a<br/>s ni b<a)

→ 2 "si" imbriqués !!!

Début

```
a,b : entier
     afficher ("donnez la valeur de a")
     lire (a)
     afficher ("donnez la valeur de b")
     lire (b)
     \mathbf{si} (a<br/>b) alors afficher (a "est la plus petite")
                           EXEMPLE 4 : MINIMUM<br>
Sa)<br>
Sa)<br>
Sa)<br>
Saigués !!!<br>
igués !!!<br>
ier<br>
("donnez la valeur de a")<br>
("donnez la valeur de b")<br>
alors afficher (b "est la plus petite")<br>
sinon si (b xa) alors afficher (b "est la plus petite")<br>
                                                                                         since and the dealth wallow the dealth of the dealth wallows sont égales<br>
a")<br>
b")<br>
sinon afficher (b"est la plus petite")<br>
sinon afficher ("les 2 valeurs sont égales")
                                                              fin si
     fin si
Finding the contract of the contract of the contract of the contract of the contract of the contract of the contract of the contract of the contract of the contract of the contract of the contract of the contract of the c
```
La dernière partie "sinon" équivaut à la condition a = b

# Exemple 5 : ON CONTINUE Exemple 5 : ON CONTINUE<br>
Si (val=1) alors afficher("Lundi")<br>
sinon si (val =2) alors afficher("Mardi")<br>
sinon si (val=3) alors afficher("Mercredi")<br>
sinon si (val=3) alors afficher("Mercredi")

sinon si (val =2) alors afficher("Mardi")

sinon si (val=3) alors afficher("Mercredi")

sinon si (val=4) alors afficher("Jeudi")

sinon si (val=5) alors afficher("Vendredi")

sinon si (val=6) alors afficher("Samedi")

sinon si (val=7) alors afficher("Dimanche")

sinon afficher("Erreur")

fin si

fin si

fin si

fin si

fin si

fin si

Fin si

#### EXEMPLE 5 : CHOIX MULTIPLE selon jour faire (SELON)

- 1 : afficher("Lundi")
- 2 : afficher("Mardi")
- 3 : afficher("Mercredi")
- 4 : afficher("Jeudi")
- 5 : afficher("Vendredi")
- 6 : afficher("Samedi")
- 7 : afficher("Dimanche") autrement : afficher("Erreur") fin selon

#### **CONCLUSION**

- CONCLUSION<br>• Tour d'horizon des notions de bases de l'algorithmique<br>• Variable : déclaration, type<br>• Instruction : séquence, bloc CONC<br>Pour d'horizon des notions de bases de l'algorithm<br>• Variable : déclaration, type<br>• Instruction : séquence, bloc<br>• Structures de contrôle CONC<br>
vur d'horizon des notions de bases de l'algorithr<br>
• Variable : déclaration, type<br>
• Instruction : séquence, bloc<br>
• Structures de contrôle<br>
• Conditionnelles : SI ... ALORS ... SIN CO<br>
vur d'horizon des notions de bases de l'algo<br>
• Variable : déclaration, type<br>
• Instruction : séquence, bloc<br>
• Structures de contrôle<br>
• Conditionnelles : SI ... ALORS ... S<br>
• Boucles : TANT QUE. POUR • Tour d'horizon des notions de bases de l'algorith<br>• Variable : déclaration, type<br>• Instruction : séquence, bloc<br>• Structures de contrôle<br>• Conditionnelles : SI ... ALORS ... SIN<br>• Boucles : TANT QUE, POUR<br>• Exemples simp
	-
	-
	-
- CONCLUSION<br>• CONCLUSION<br>• CONCLUSION<br>• Struction : séquence, bloc<br>• Conditionnelles : SI … ALORS … SINON …<br>• Boucles : TANT QUE, POUR CONCLUSION<br>
• CONCLUSION<br>
• Struction : séquence, bloc<br>
• Conditionnelles : SI ... ALORS ... SINON ...<br>
• Boucles : TANT QUE, POUR<br>
• Structures d'annications<br>
• Roucles : TANT QUE, POUR
	-
-